# blackhat  $UBAZ01B$

### AUGUST 4-9, 2018 MANDALAY BAY / LAS VEGAS

## AFL's Blindspot and How to Resist AFL Fuzzing for Arbitrary ELF Binaries

**Collaborators: Yue Yin, Guodong Zhu#BHUSA / QBLACKHAT EVENTS** 

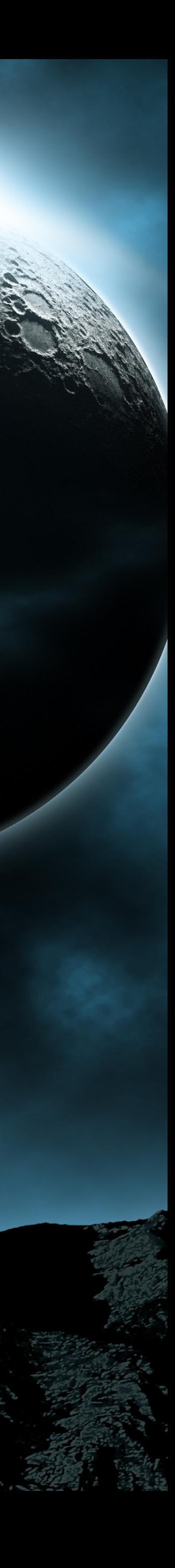

**Kang Li 360 Cyber Immunity Lab / Team Disekt / University of Georgia**

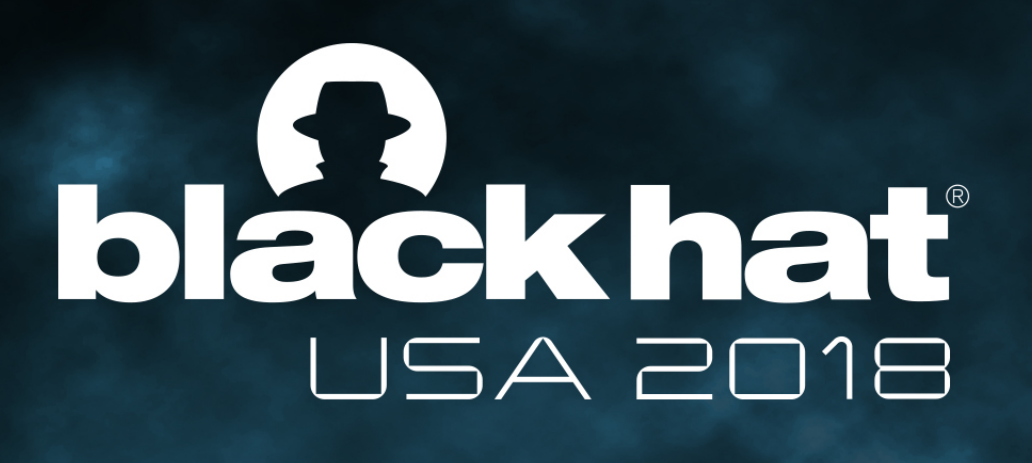

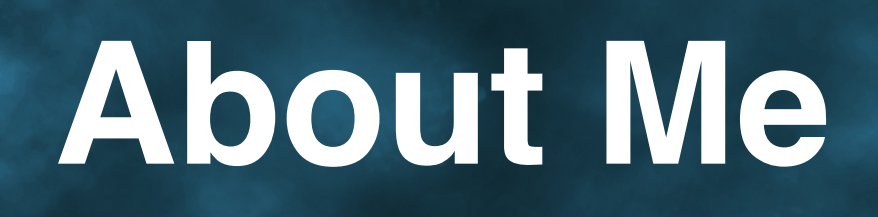

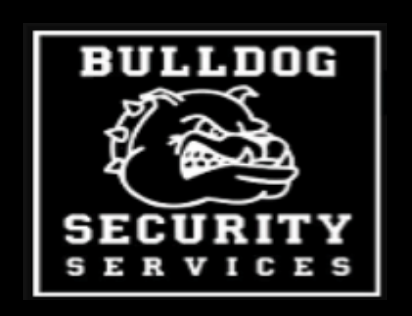

## *Professor of Computer Science at UGA Founding Mentor of xCTF and Blue-Lotus Founder of the Disekt, SecDawgs CTF Teams 2016 DARPA Cyber Grand Challenge Finalist*

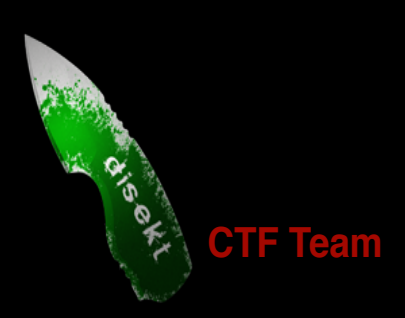

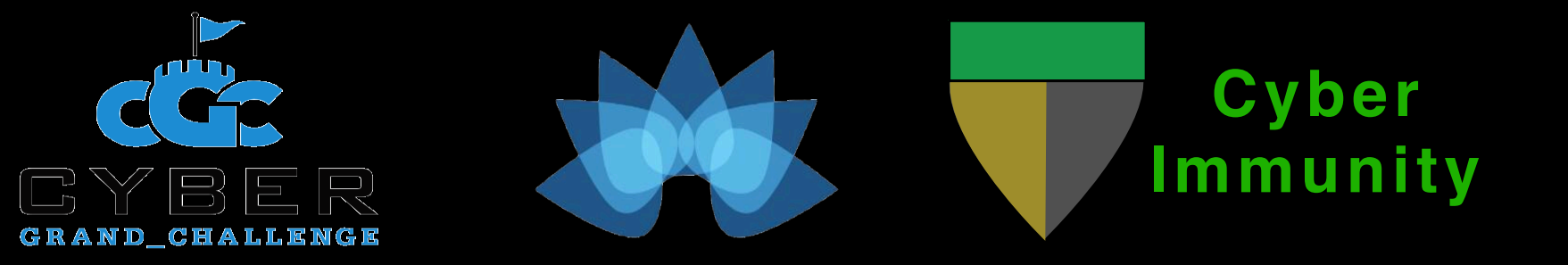

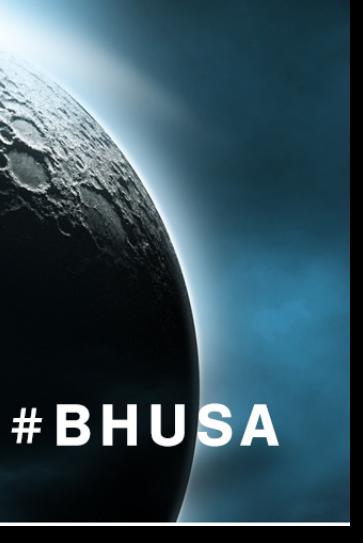

- Write a simple buggy program
- 
- 

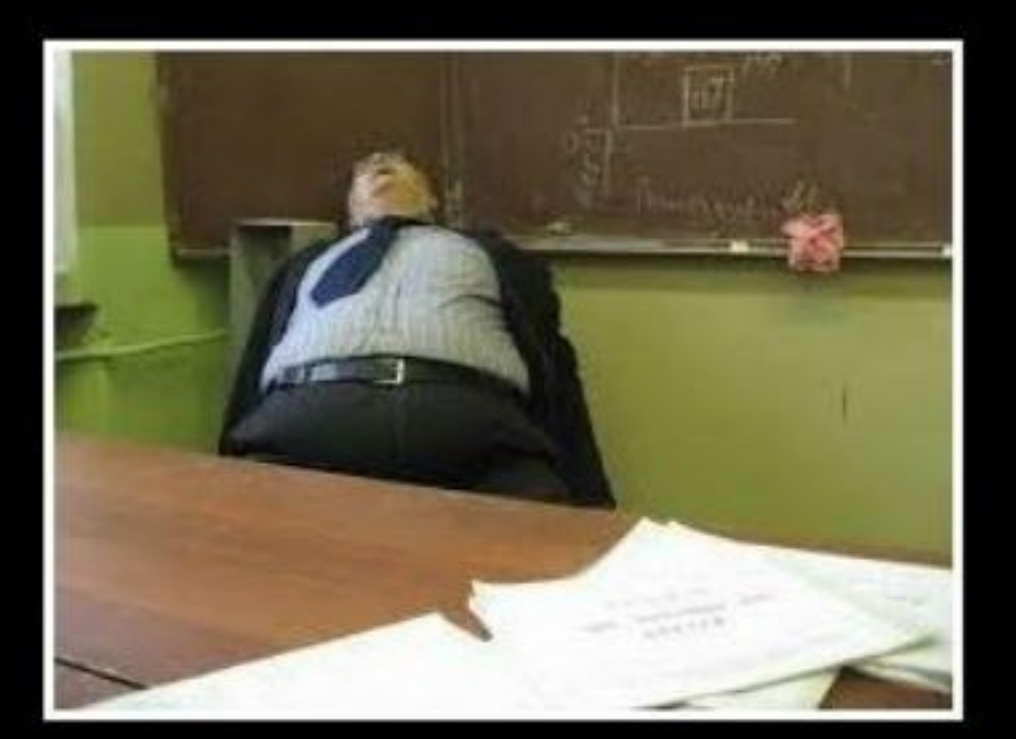

• "Rest" until students finish (usually takes hours …)

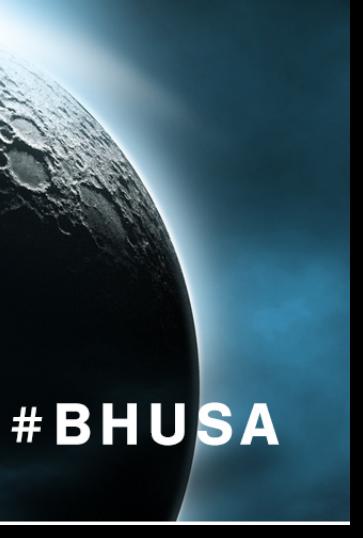

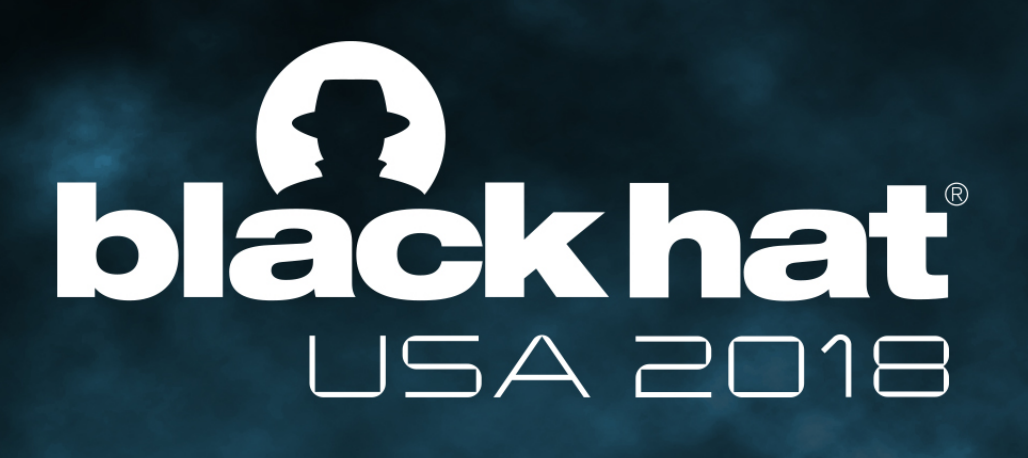

### Life as a Security Educator

**IMG Src: https://cheezburger.com/7950357760/one-great-teacher**

**THE TEACHER** 

• Assign the binary (without symbols) and expect students to find bugs

## blackhat USA 2018

### Peaceful Class Time

```
7 int cb(uchar *out) {
 8\phantom{1}int ret = \emptyset;
 9
       if (out[0] == 'M') {
10
            if (out[1] == 'A') {
11
                if (out[2] == 'G') {
12if (out[3] = 'I') {
13
                         if (out[4] == 'C') {
14
                              if (out[5] == '!) {
15
16
                                  ret = 1;/* printf("You Won!\n"); */
17
18
                                  crash();
19
                              }
20
21
22
23
24
       /* printf("Please Try Again\n"); */
25
26
        return 0;
27<sup>3</sup>
```
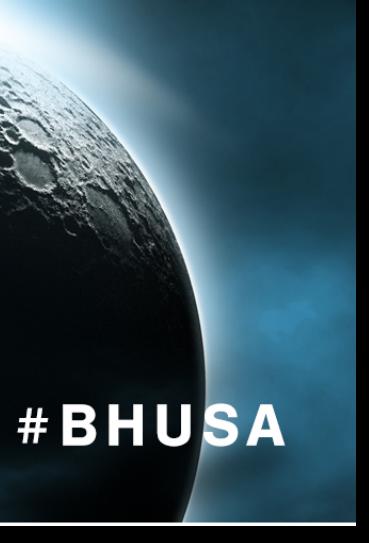

## blackhat USA 2018

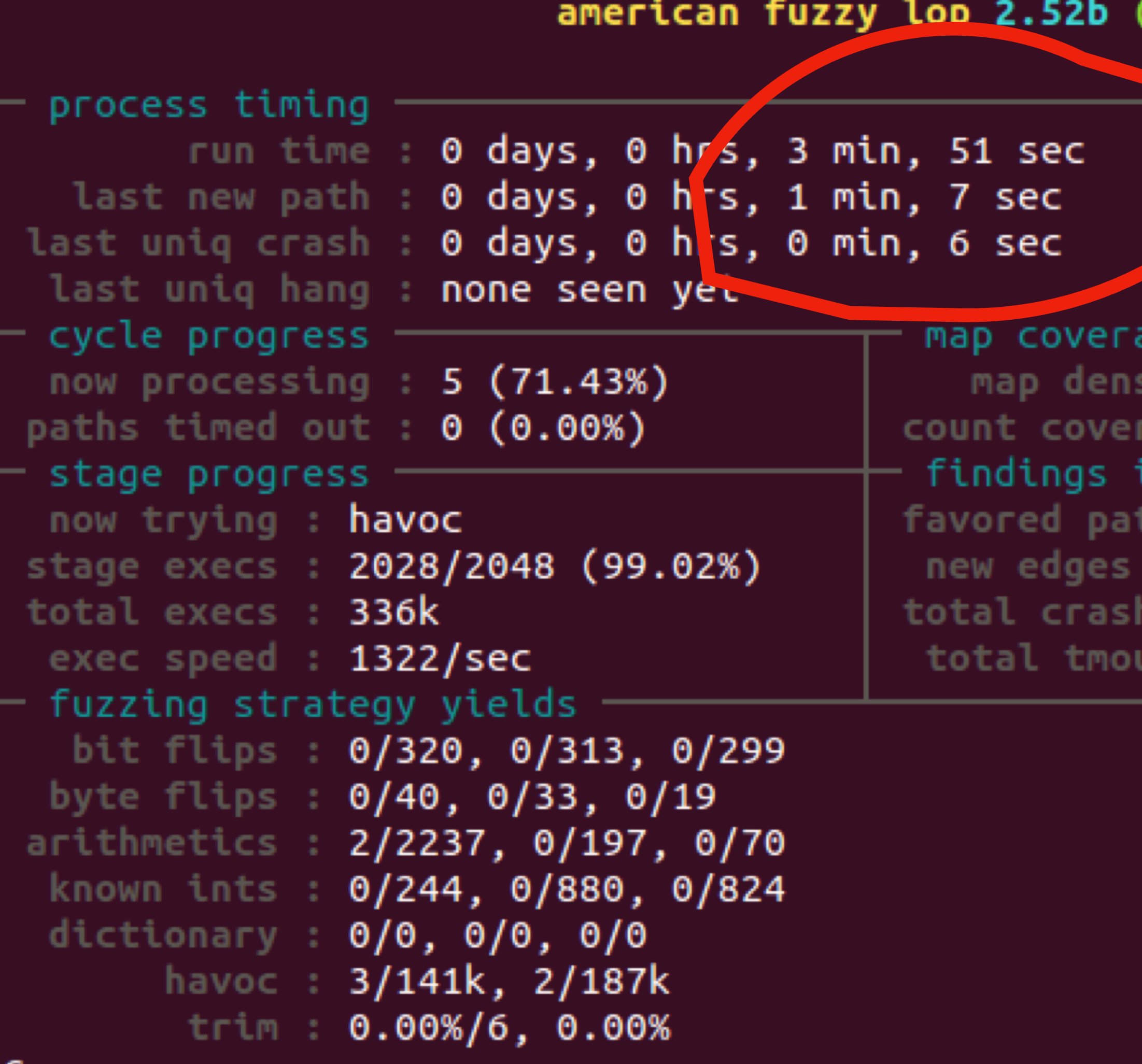

## Peace Disrupted

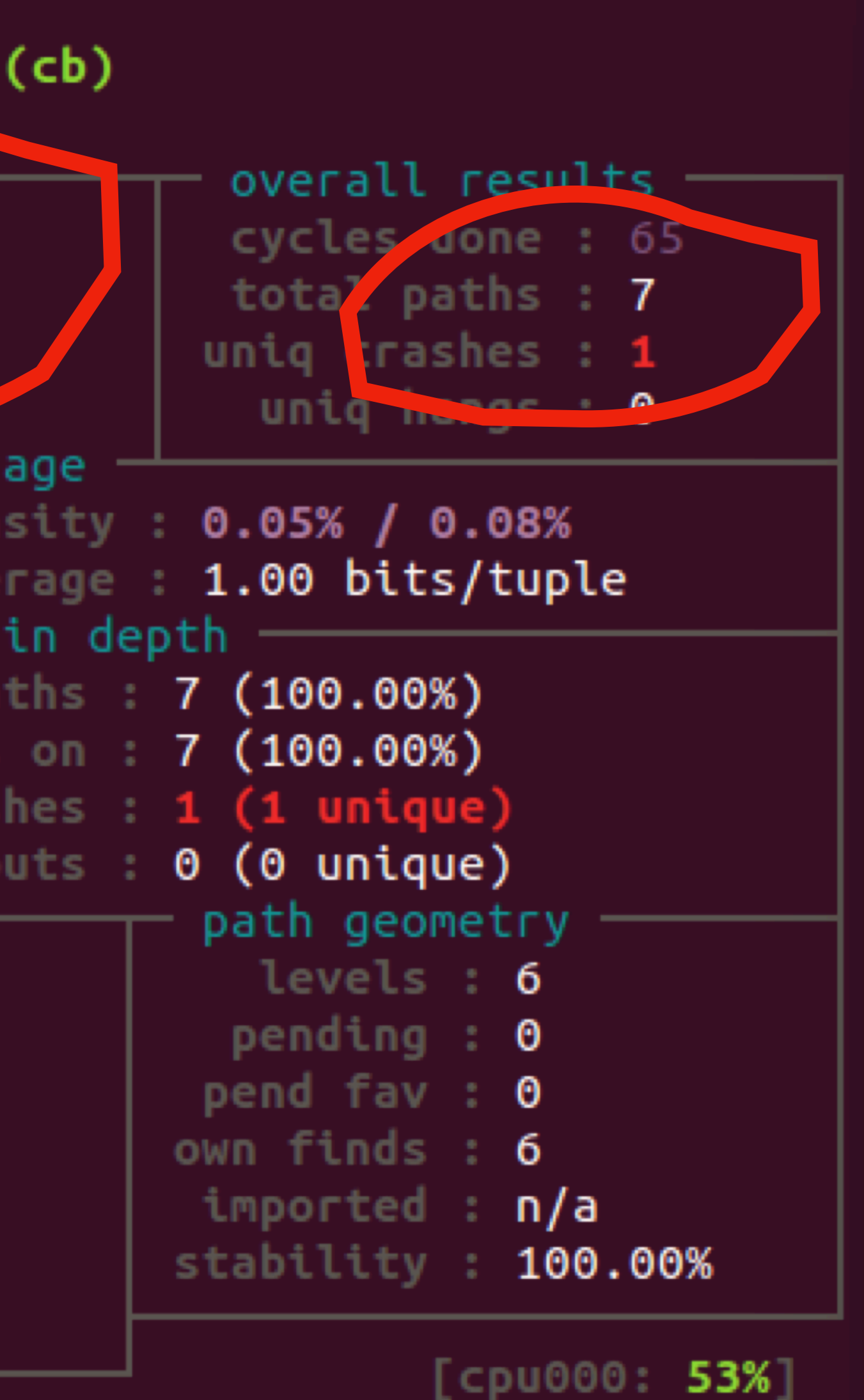

### **total paths: 7 uniq crashes: 1**

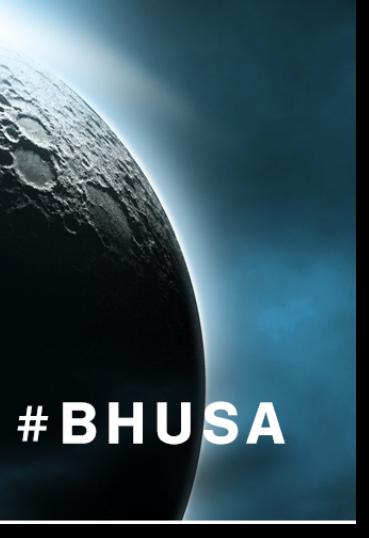

edge coverage stored in a compact bitmap (default 64KB)

 Bind, PuTTY, tcpdump, ffmpeg, GnuTLS, libtiff, libpng, … more on the AFL sites [\(http://lcamtuf.coredump.cx/afl/](http://lcamtuf.coredump.cx/afl/))

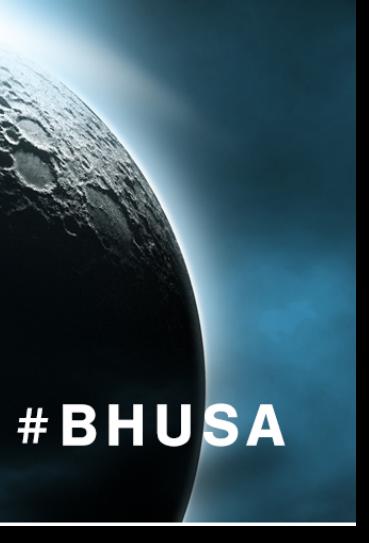

- **• Fast and Reliable Fuzzing** low test overhead, simple to use
- **• Bugs Found in**
- **• Widely Used** by most of the 2016 CGC Finalist Teams

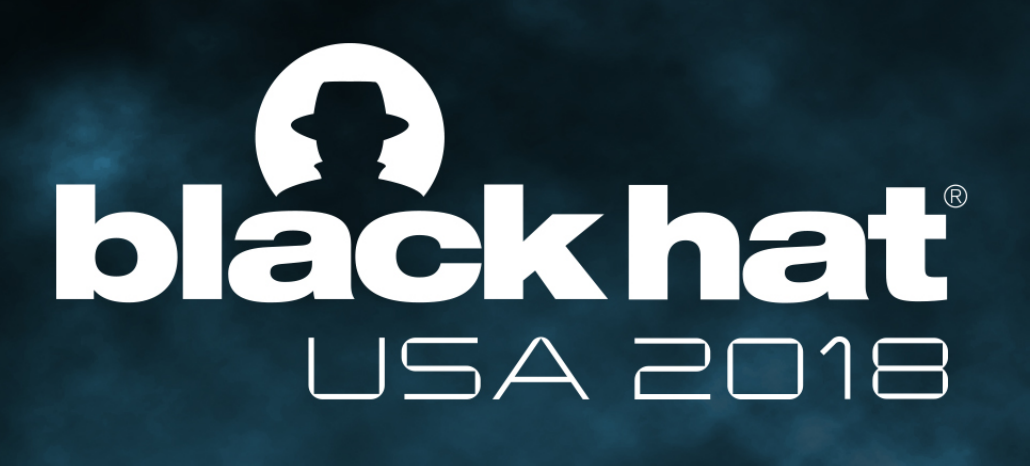

### Success of AFL

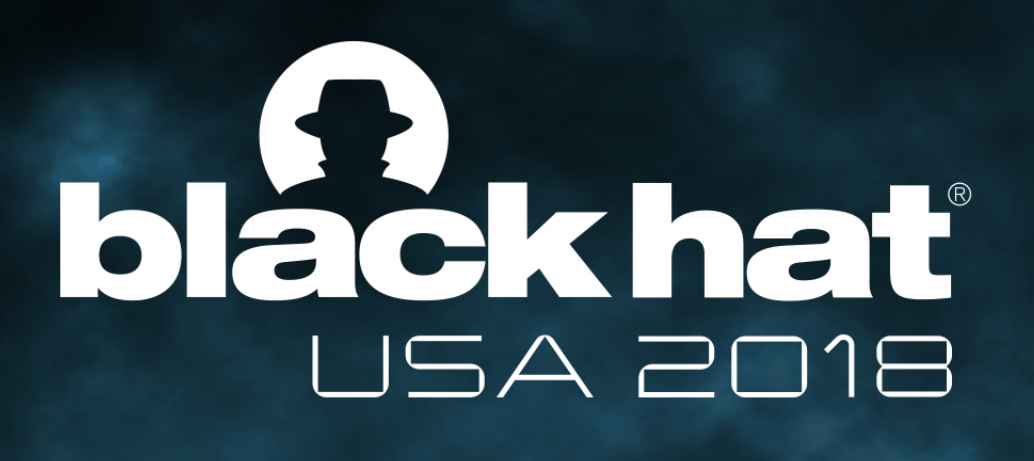

• The *deafL* tool (this talk)

### • to force students to study binaries (instead of just running AFL)

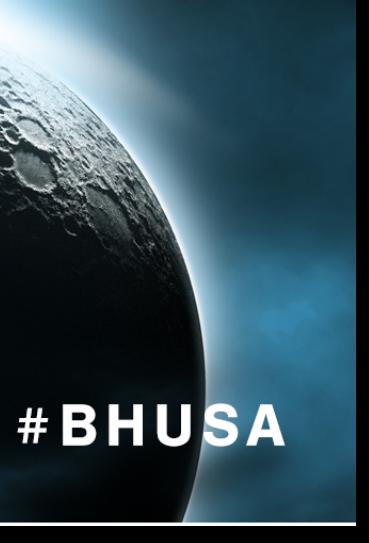

• Other reasons:

• to learn AFL's limitations and to develop better fuzzers

… …

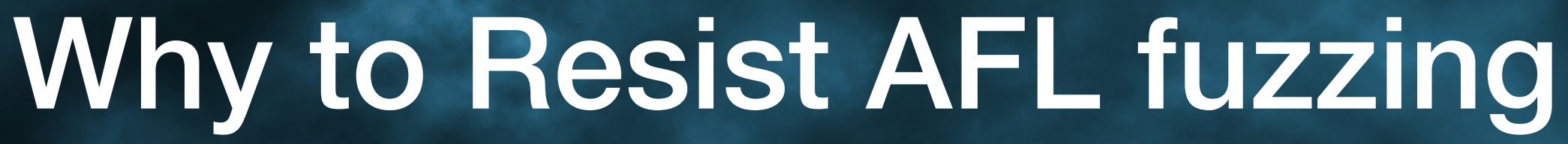

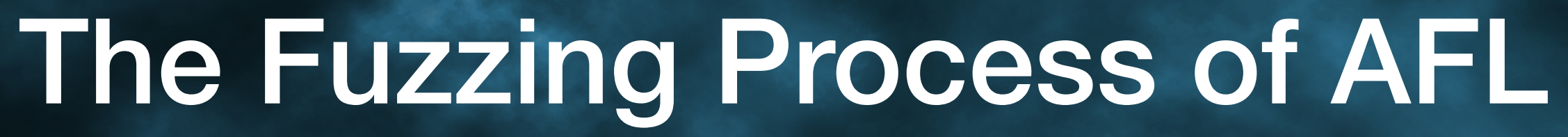

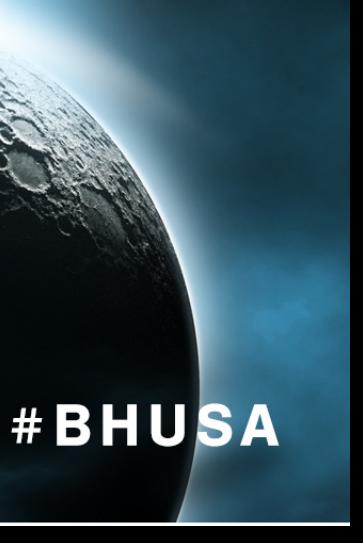

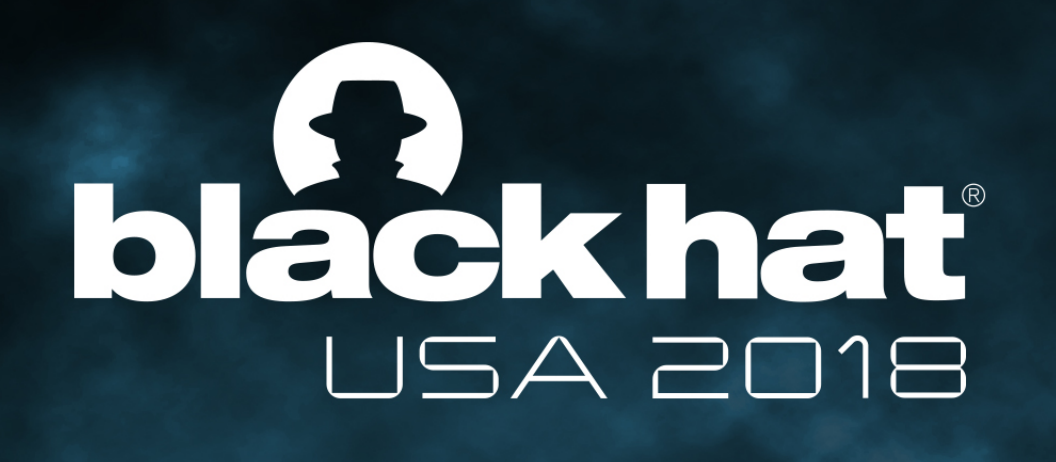

- 1. Start with sample seed inputs
- 2. Mutate seed inputs to generate mutants
- 3. Collect code coverage (CFG edges) Information
- 4. Save as new seeds if coverage increases
- 5. Repeat from step 2

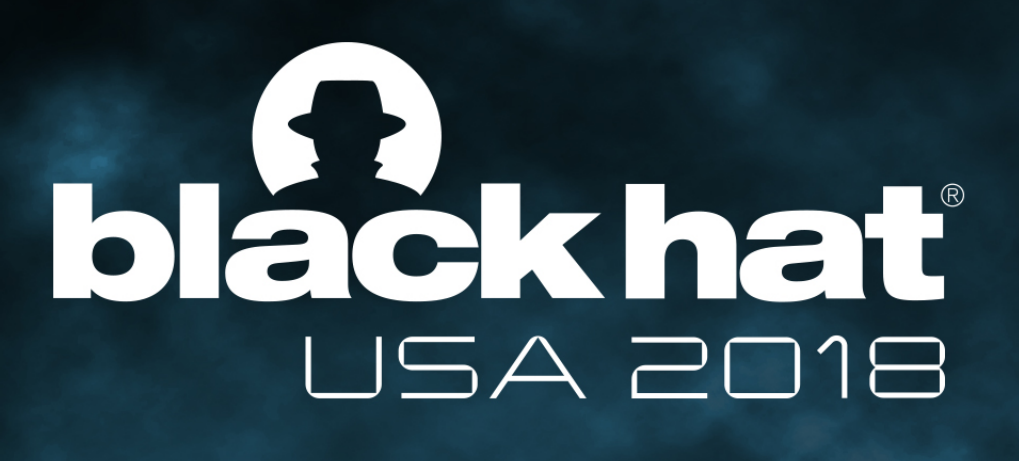

## AFL Instrumentation

### ! **if with Binary Only** (AFL-QEMU)

*1. cur\_location = (block\_address >> 4) ^ (block\_address << 8); 2. shared\_mem[cur\_location ^ prev\_location]++; 3. prev\_location = cur\_location >> 1;*

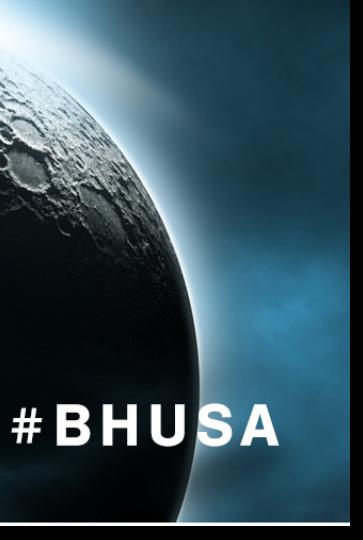

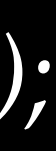

- ! **if with Source Code** (Compiler-aid Instrumentation, AFL-GCC)
- *1. cur\_location = <RANDOM#>;*
- *2. shared\_mem[cur\_location ^ prev\_location]++;*
- *3. prev\_location = cur\_location >> 1;*

- 
- 
- 
- 

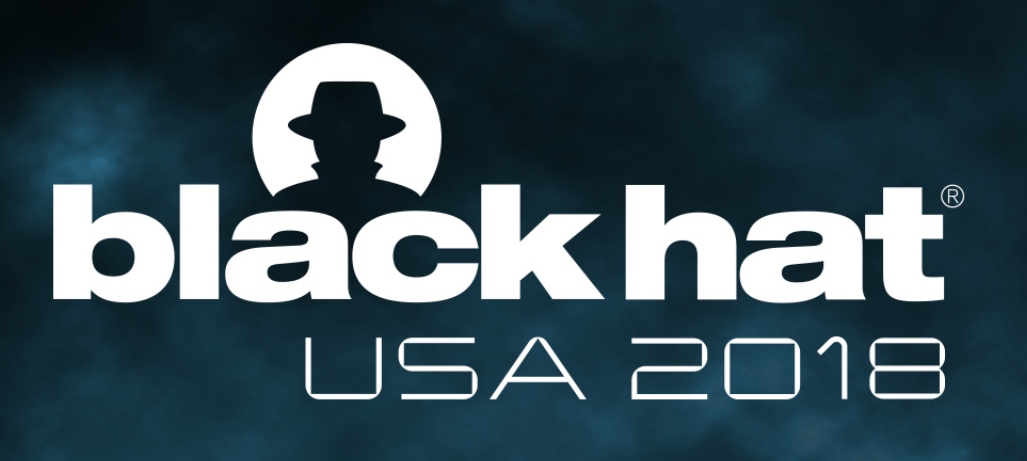

#### **Program** *readelf***'s Control Flow Graph (partial)**

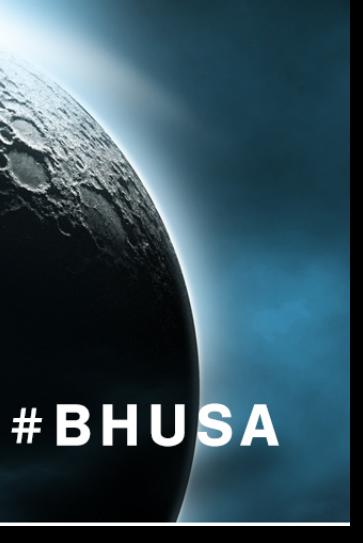

#### \$ *readelf testcase\_1*

#### Assuming the basic blocks being covered are:

*… 0x428DB2 0x428E10 0x428DED* 

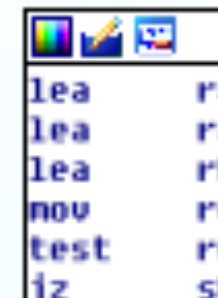

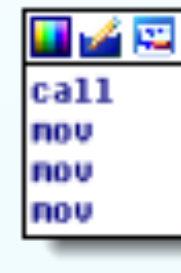

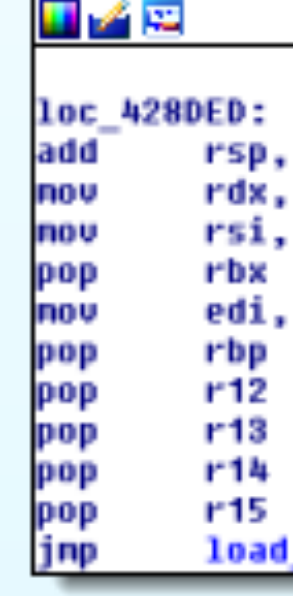

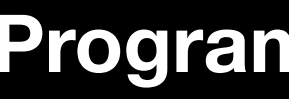

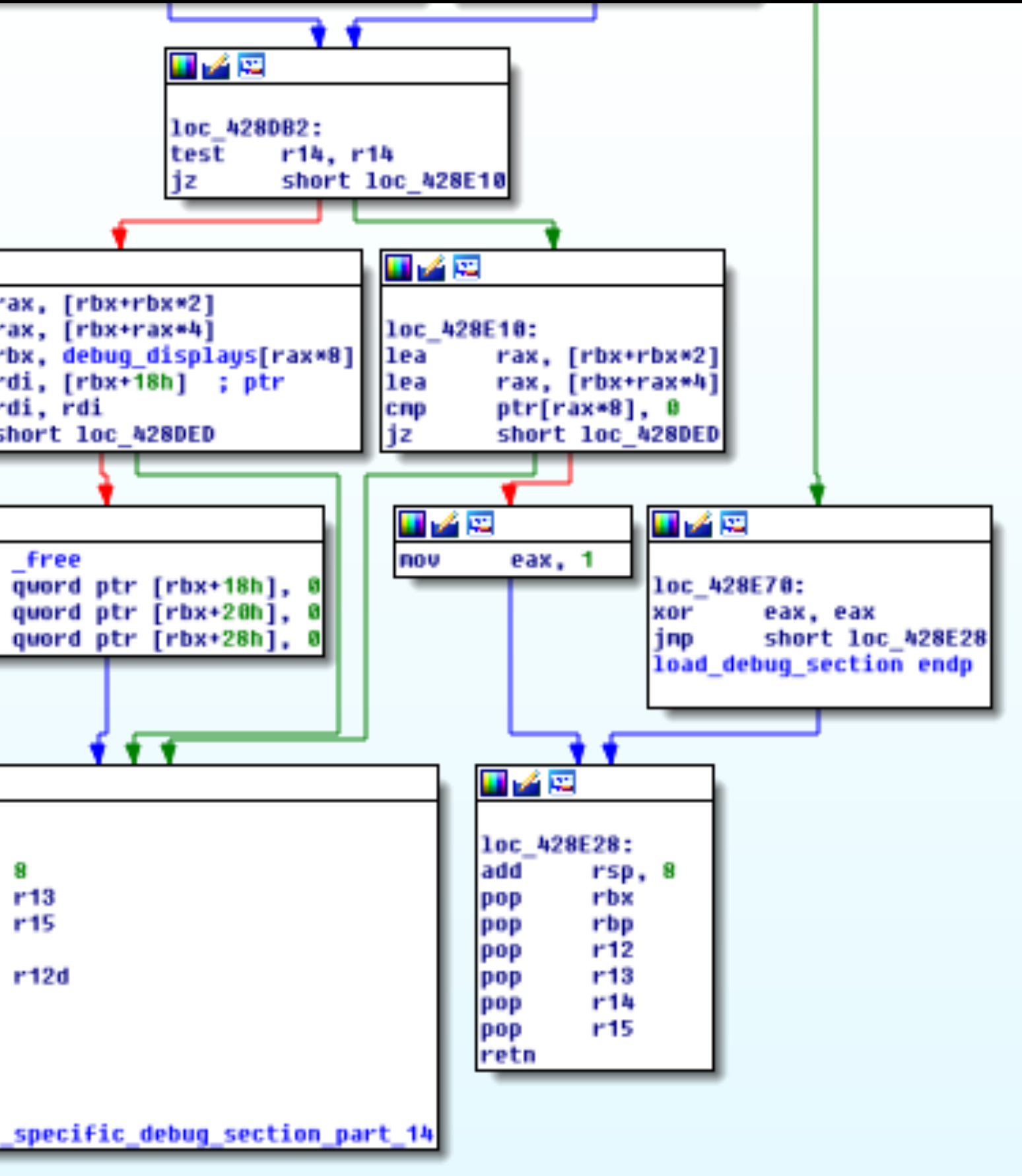

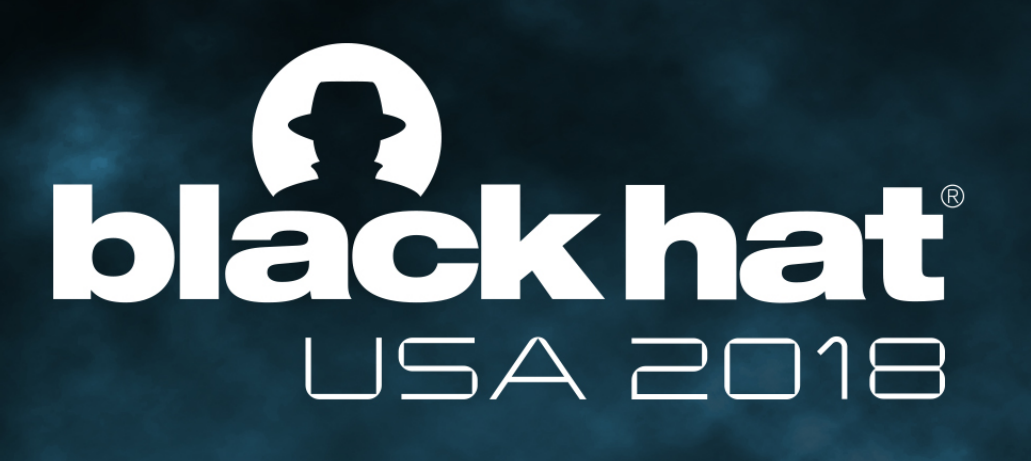

**AFL's** *shared\_mem[ ]*

**Program** *readelf***'s Control Flow Graph (partial)**

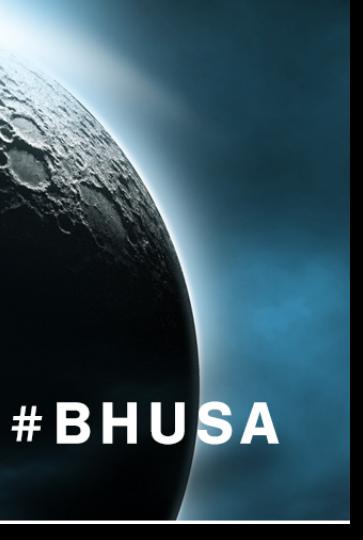

#### \$ *readelf testcase\_1*

#### Assuming the basic blocks being covered are:

*… 0x428DB2 0x428E10 0x428DED* 

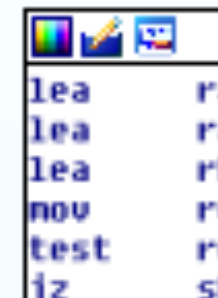

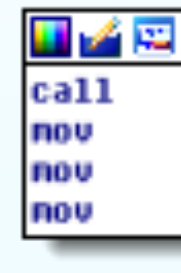

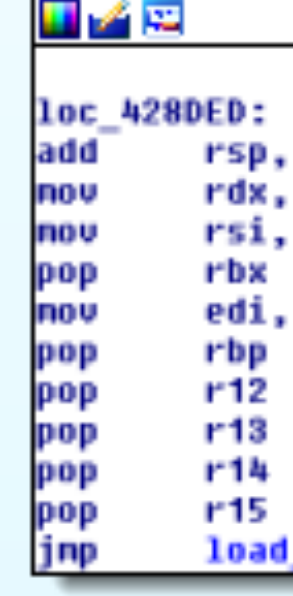

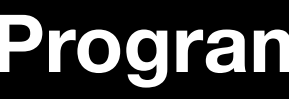

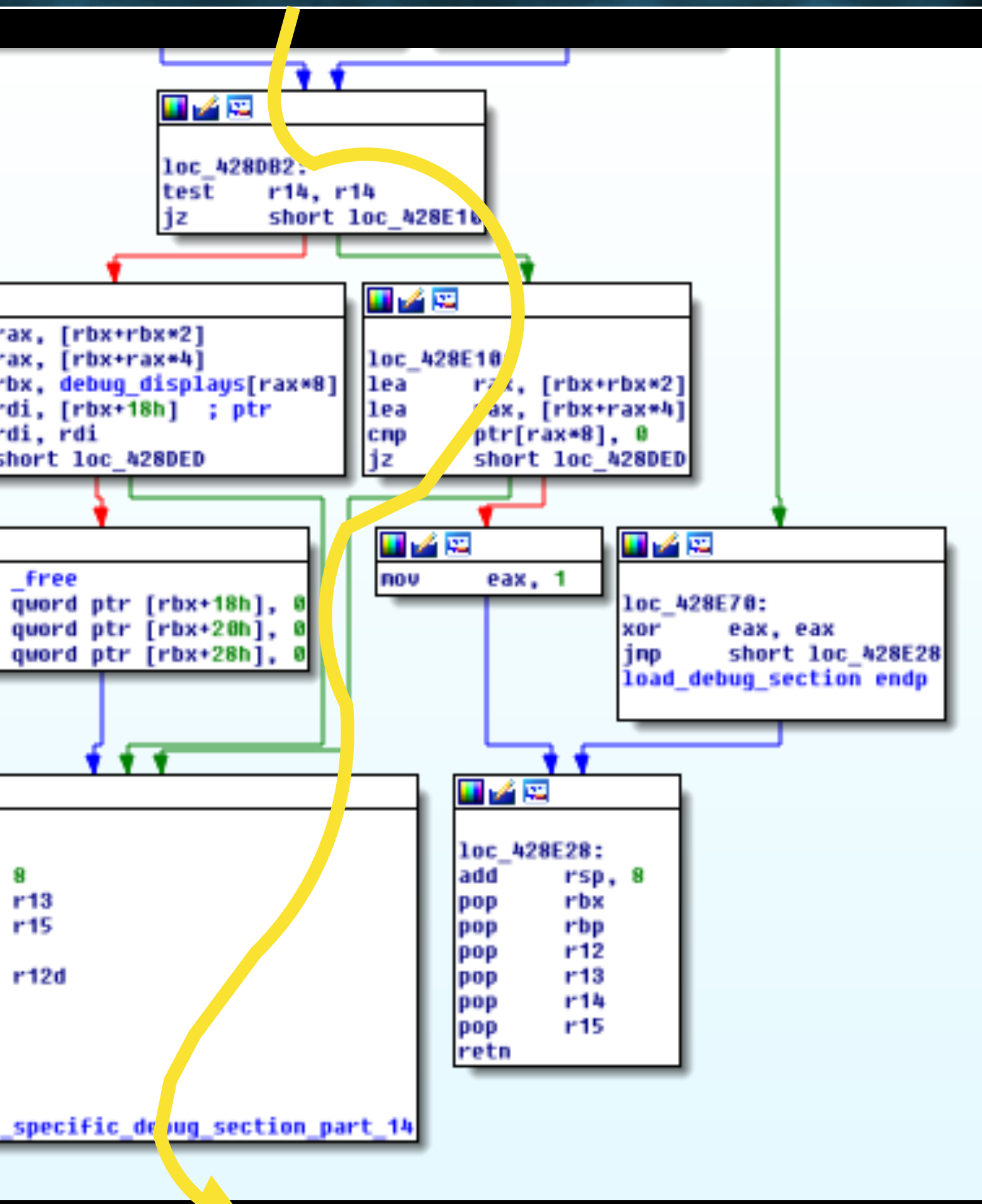

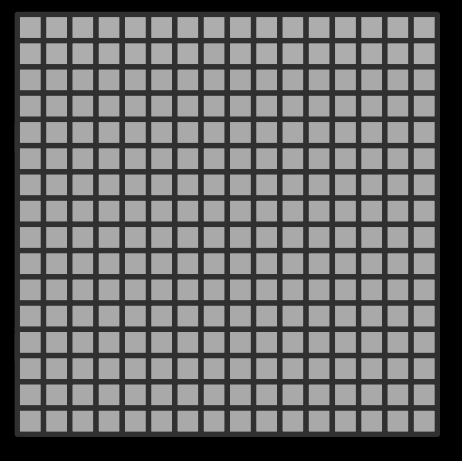

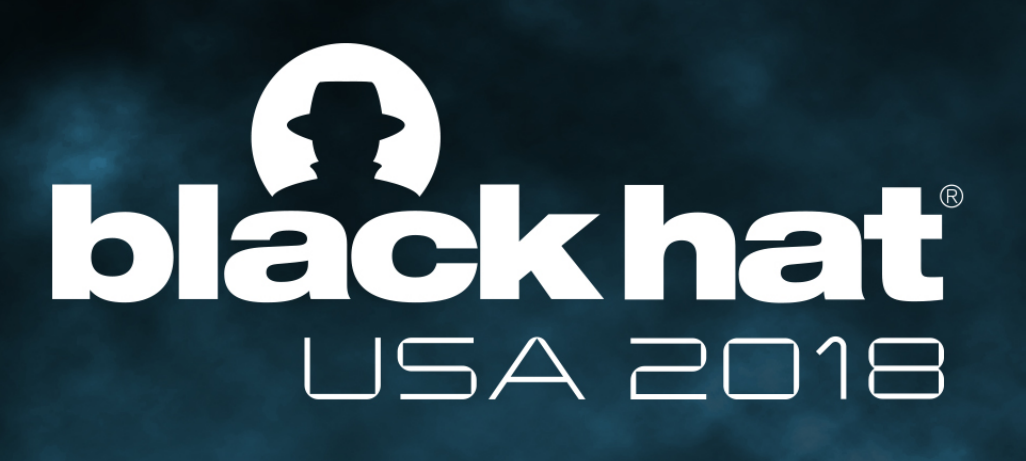

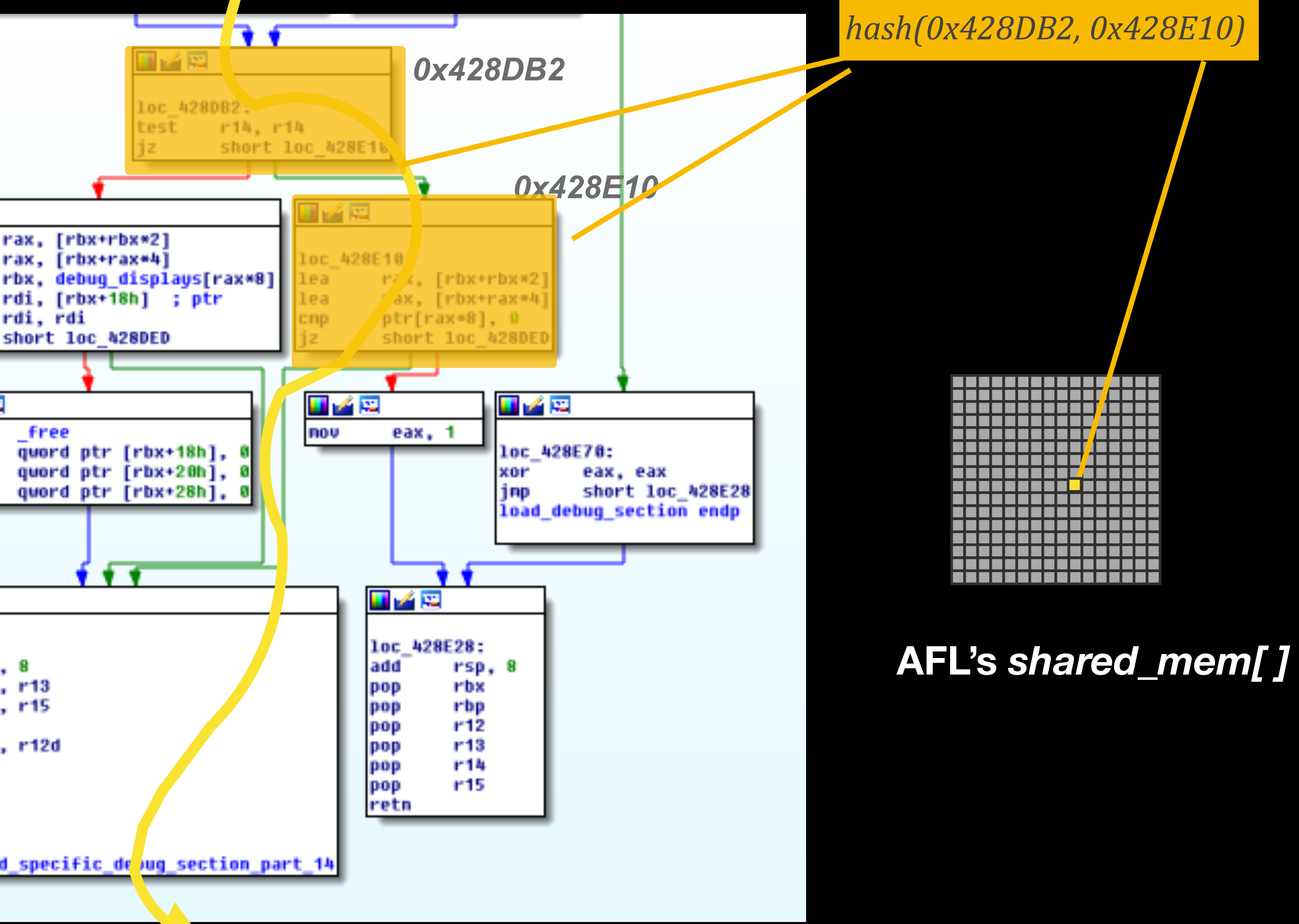

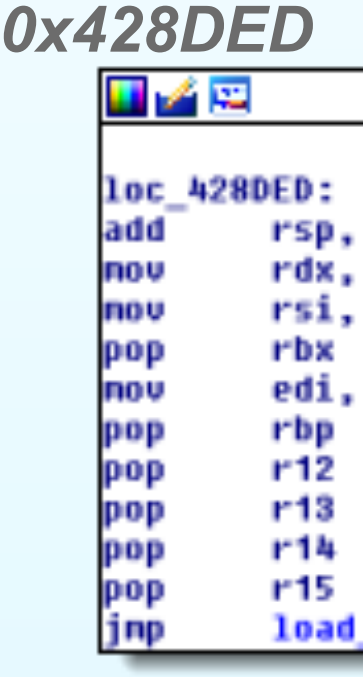

#### Assuming the basic blocks being covered are:

**Program** *readelf***'s Control Flow Graph (partial)**

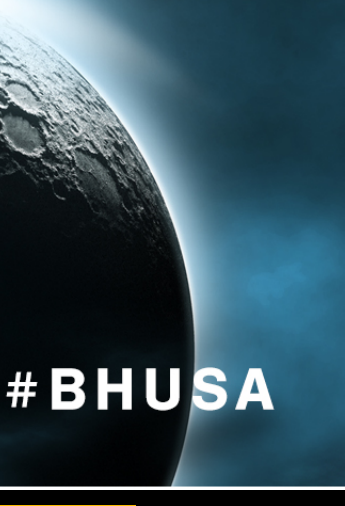

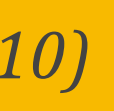

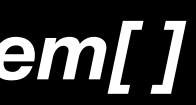

#### \$ *readelf testcase\_1*

#### *… 0x428DB2 0x428E10 0x428DED*

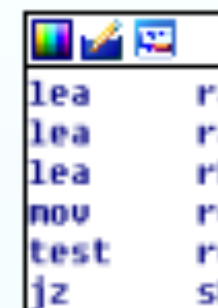

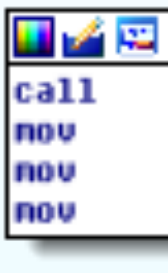

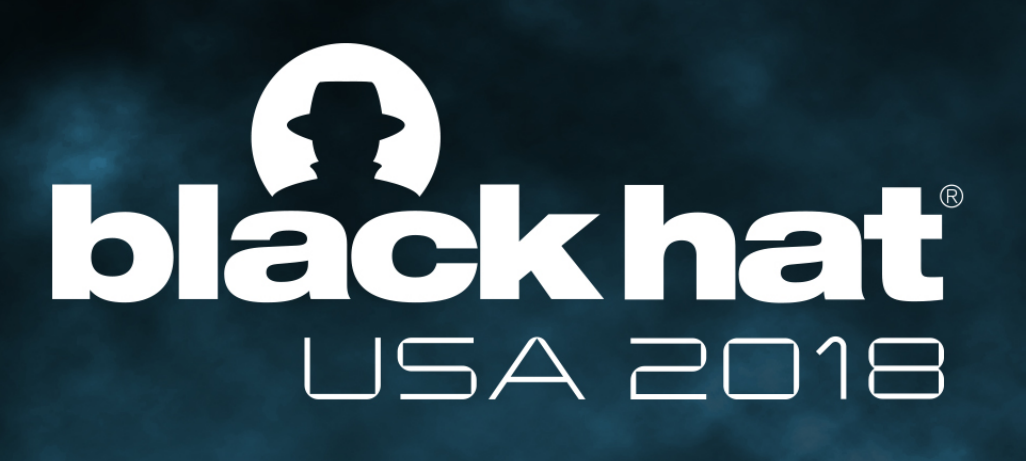

#### *0x428DED* 国道県

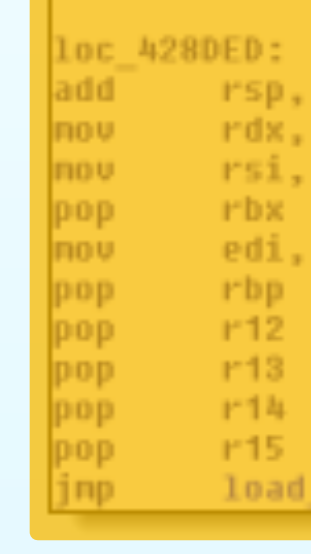

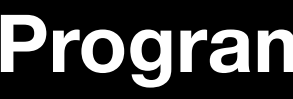

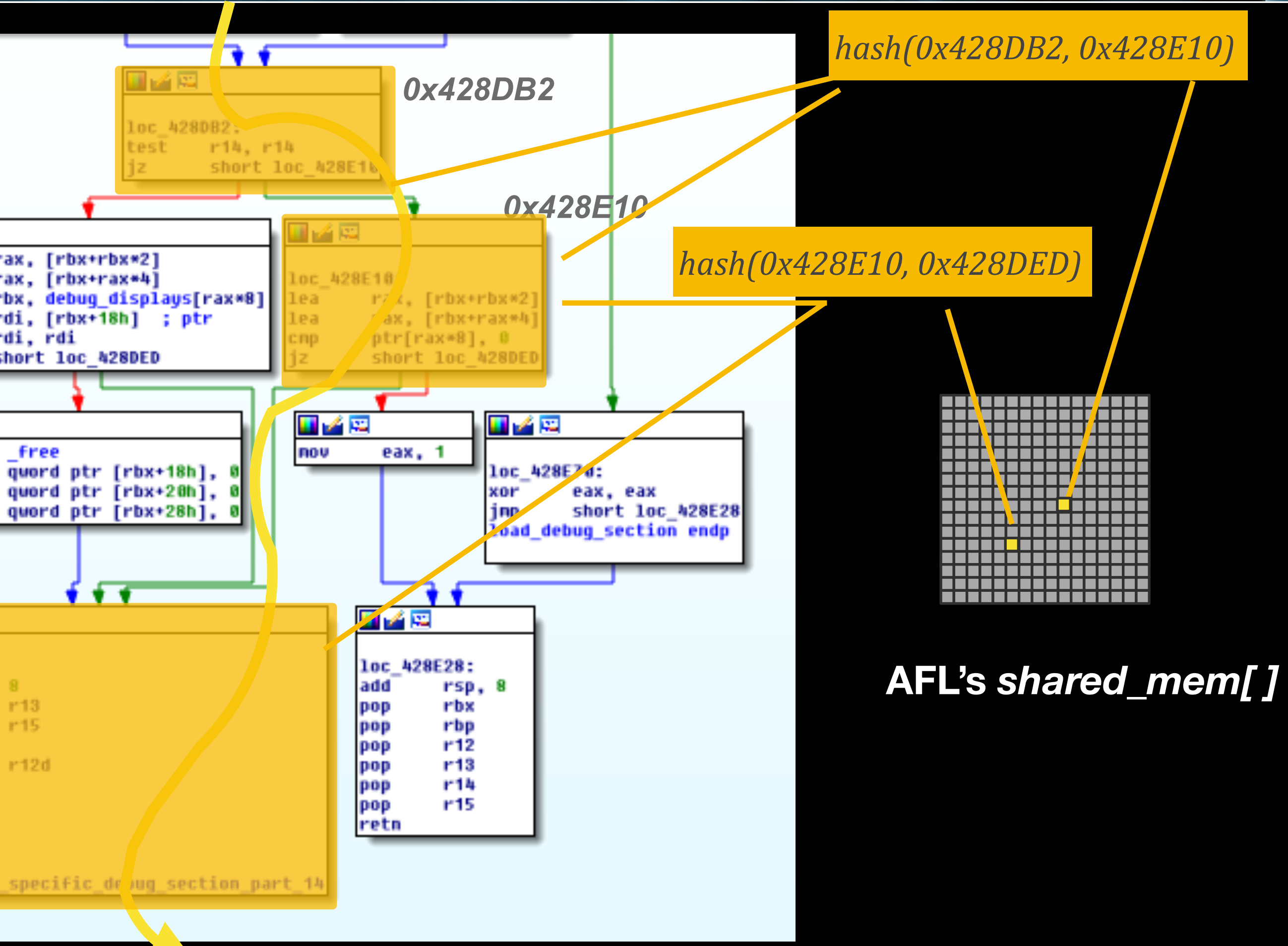

**Program** *readelf***'s Control Flow Graph (partial)**

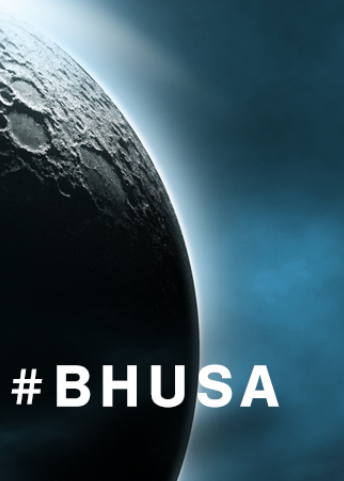

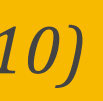

#### \$ *readelf testcase\_1*

#### Assuming the basic blocks being covered are:

#### *… 0x428DB2 0x428E10 0x428DED*

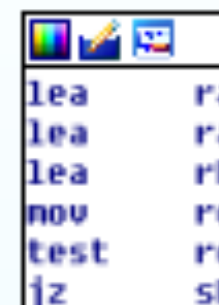

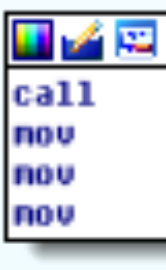

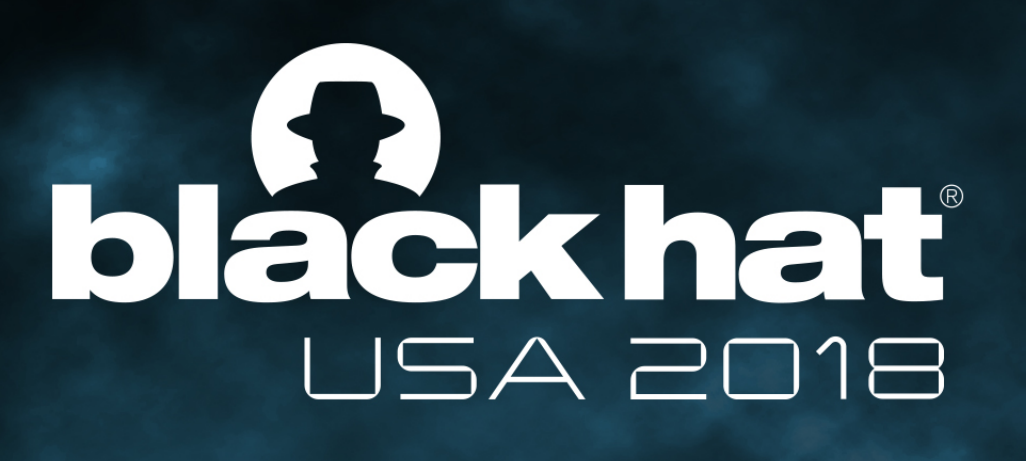

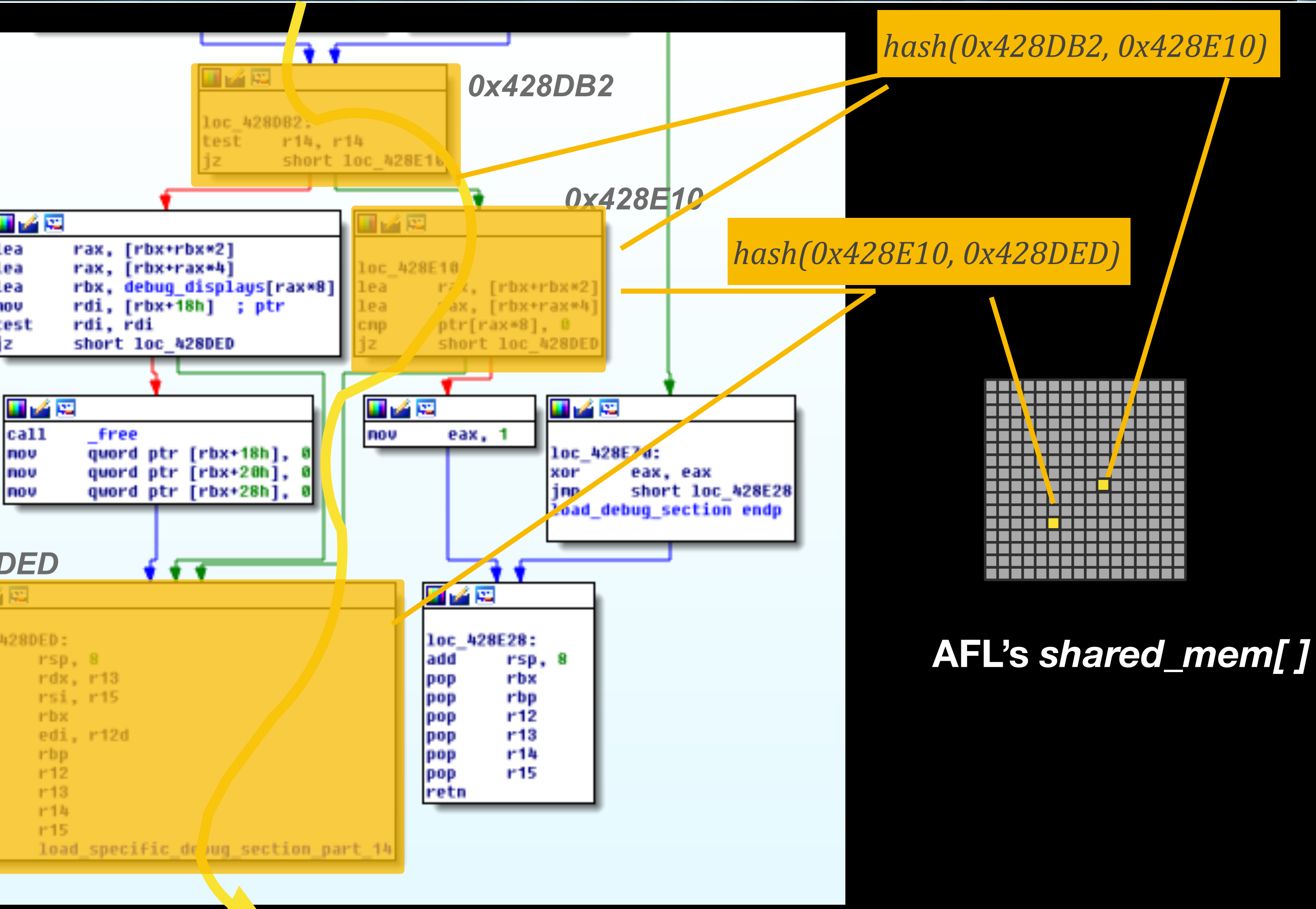

#### *0x428DED*

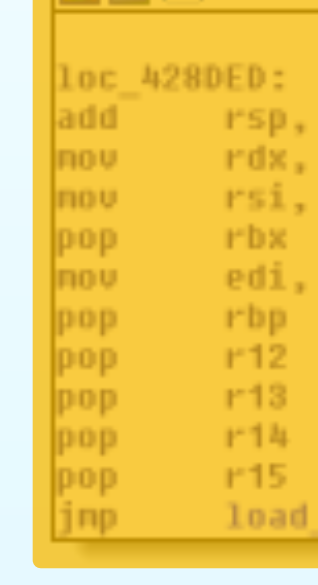

**Program** *readelf***'s Control Flow Graph (partial)**

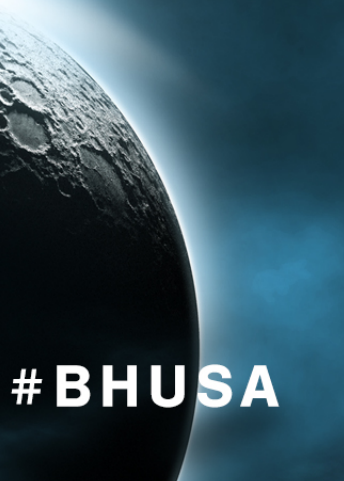

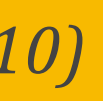

#### \$ *readelf testcase\_1*

Assuming the basic blocks being covered are:

*… 0x428DB2 0x428E10 0x428DED* 

*…*

**New Coverage Information!**<br>New Coverage Information! **New Coverage Informativeue**<br>testcase\_1 saved in afl/queue

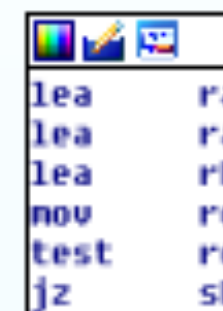

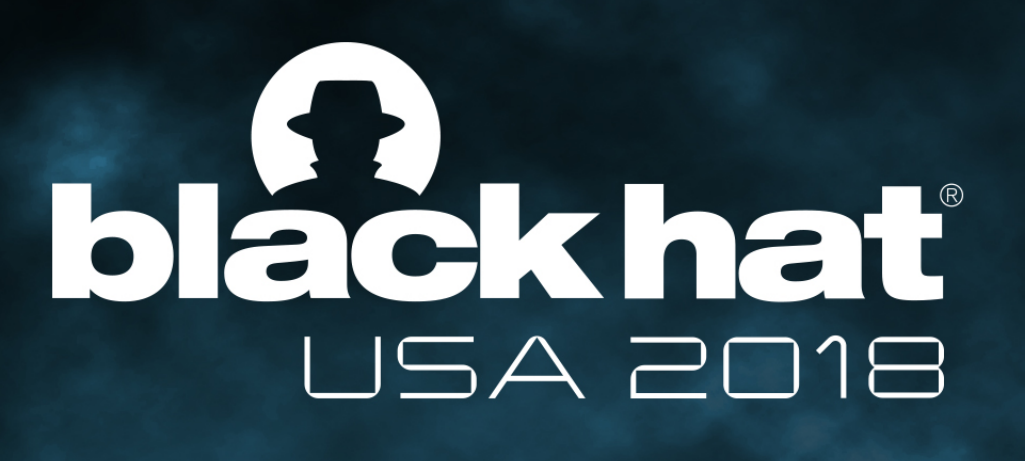

#### \$ *readelf testcase\_N*

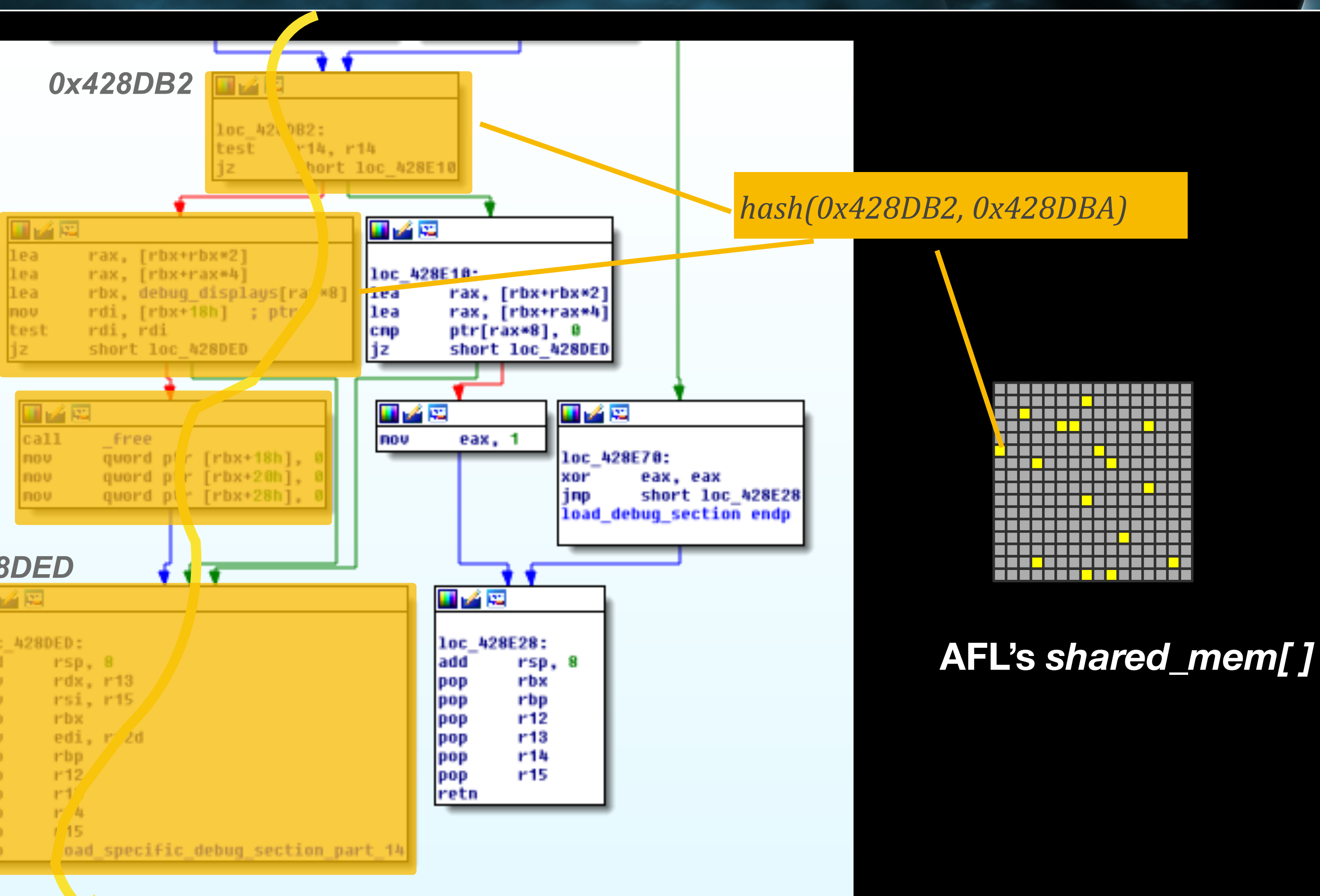

if *shared\_mem[ ]* is marked with new updates — find an input with a "new interest path"

> **New Coverage Information!**<br>New Coverage Information! **New Coverage Informativeue**<br>**New Coverage Informativeue**

*…*

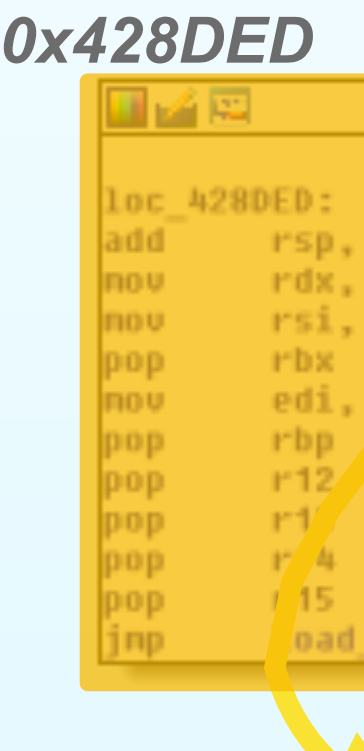

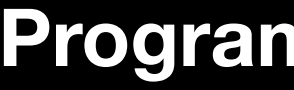

**Program** *readelf***'s Control Flow Graph (partial)**

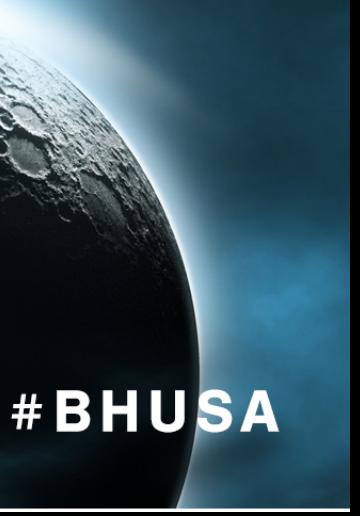

## AFL's Blindspot

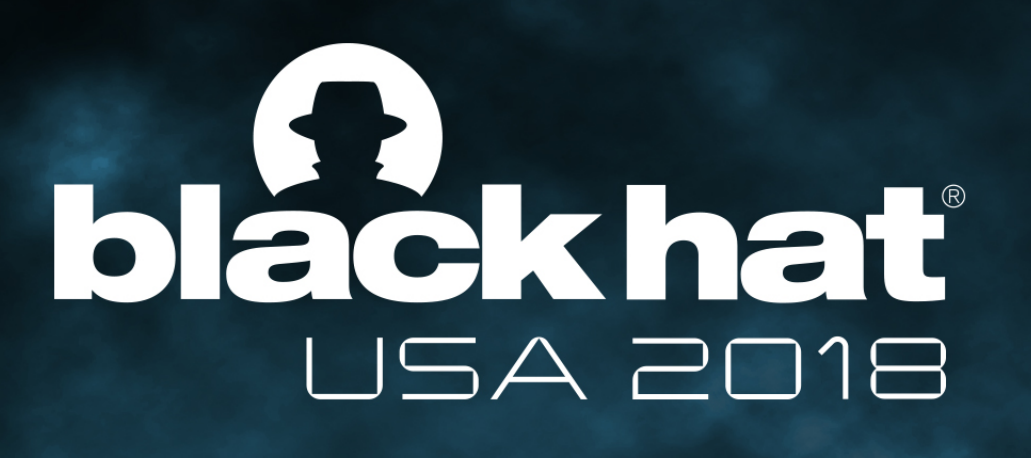

#### \$ *readelf testcase\_X*

Basic blocs being covered: *0x428E70 0x428E28* 

*…*

*If no new updates in shared\_mem[ ], AFL considers no new edges.*

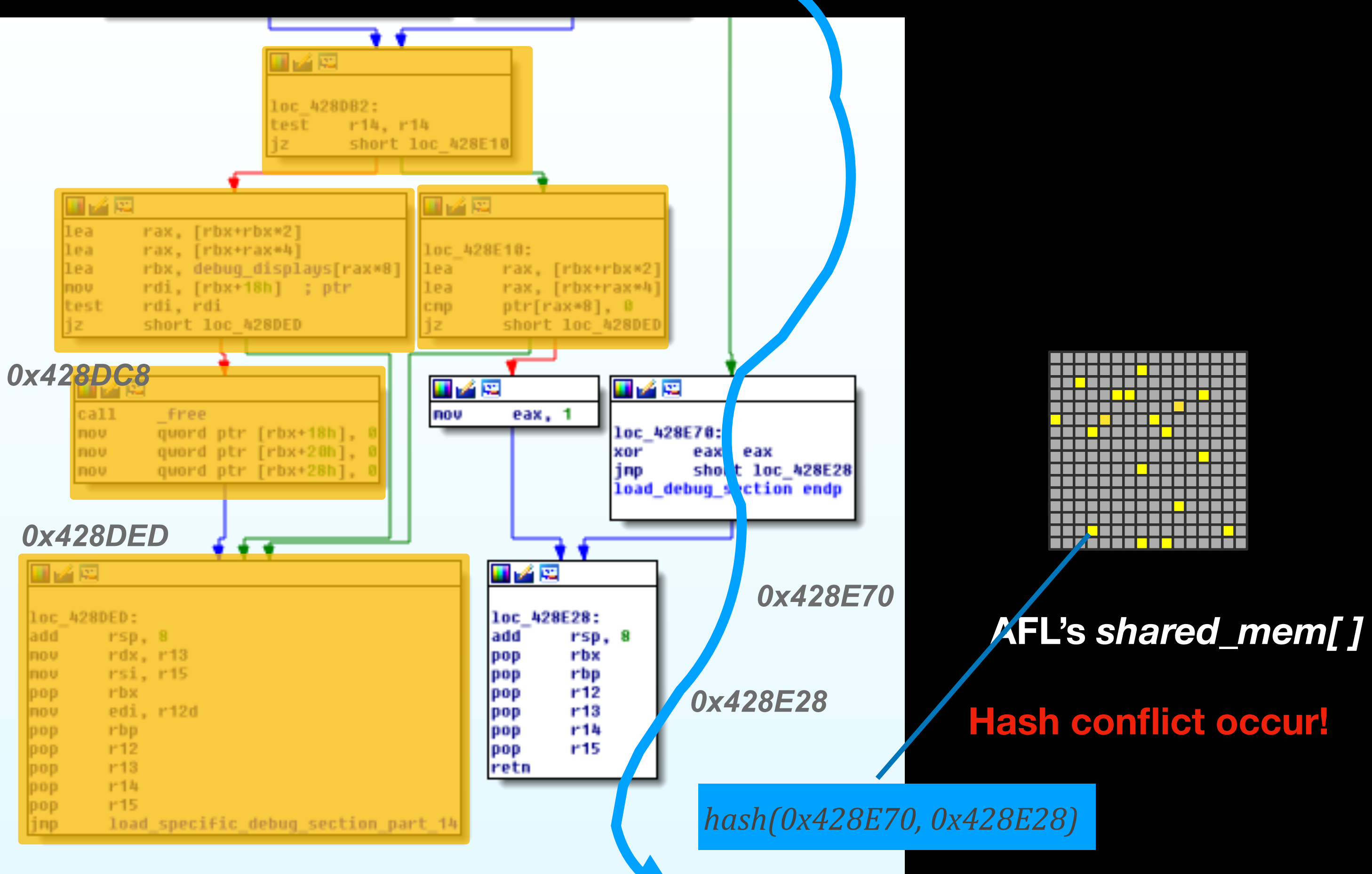

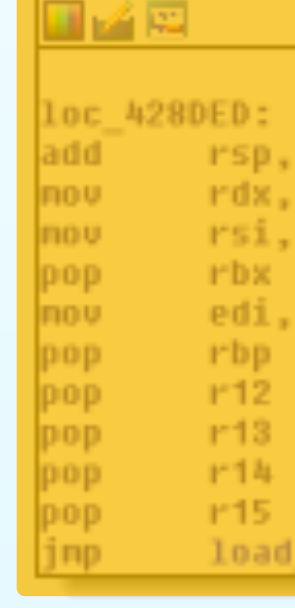

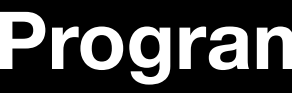

**Program** *readelf***'s Control Flow Graph (partial)**

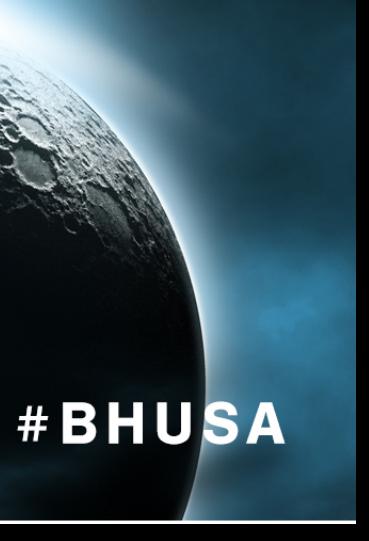

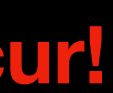

## AFL's Blindspot

#### \$ *readelf testcase\_X*

Basic blocs being covered: *0x428E70 0x428E28* 

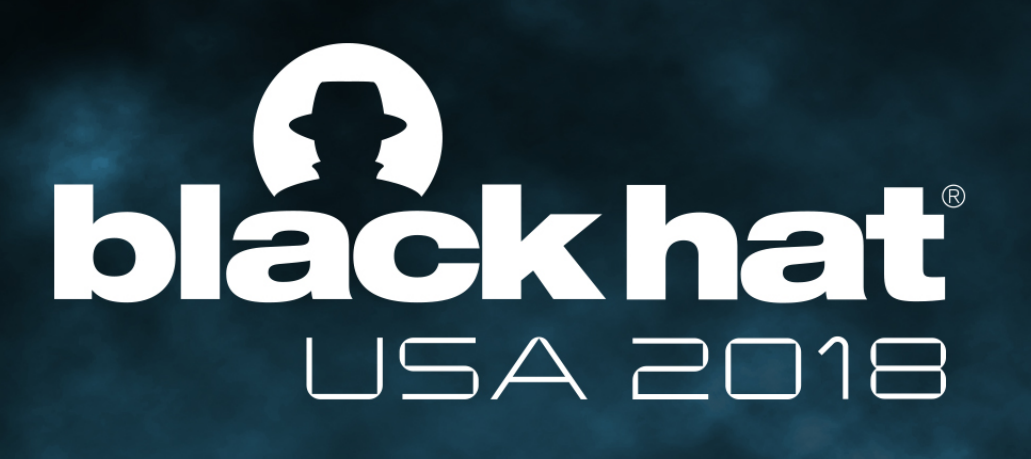

*…*

*If no new updates in shared\_mem[ ], AFL considers no new edges.*

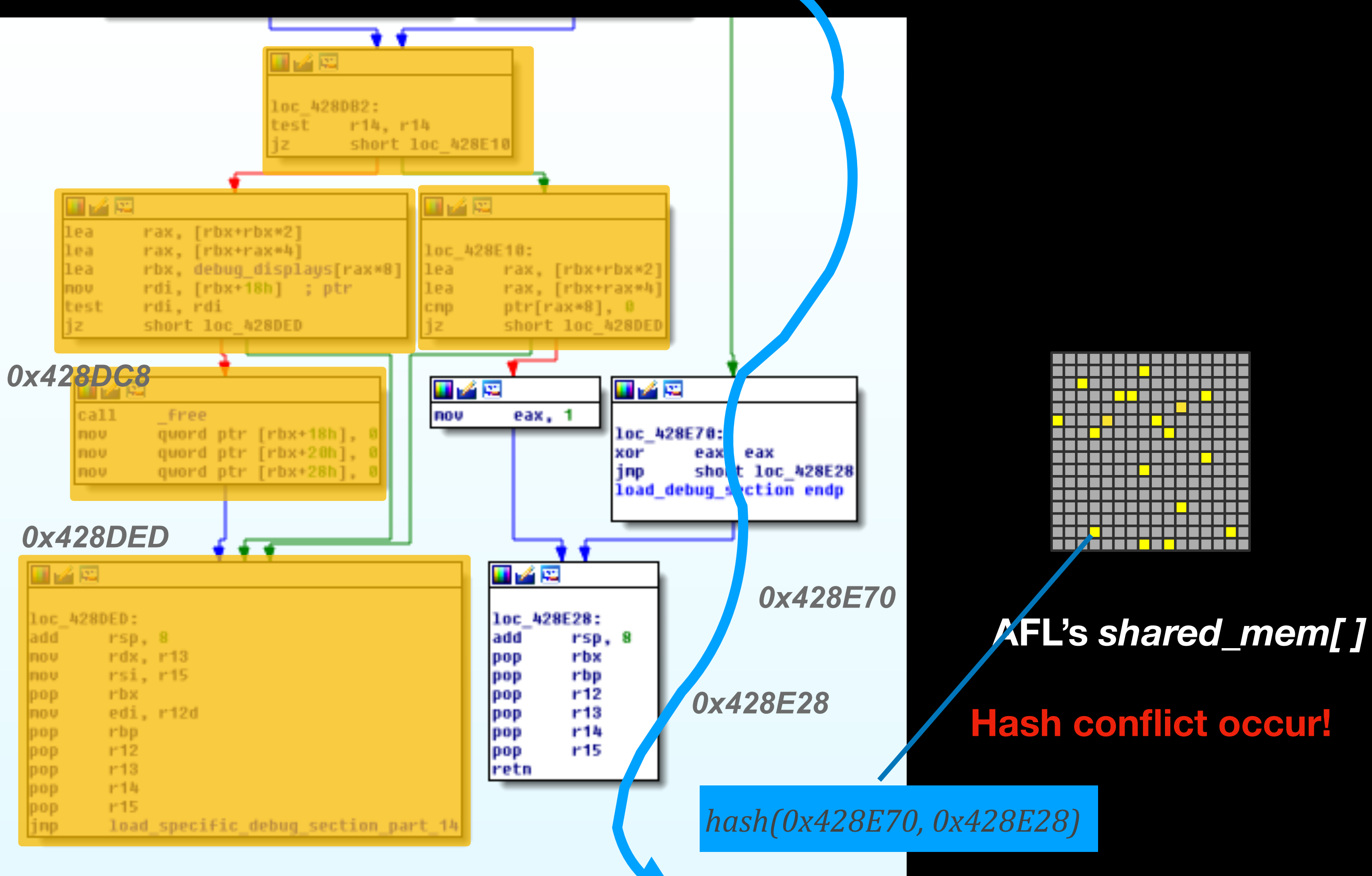

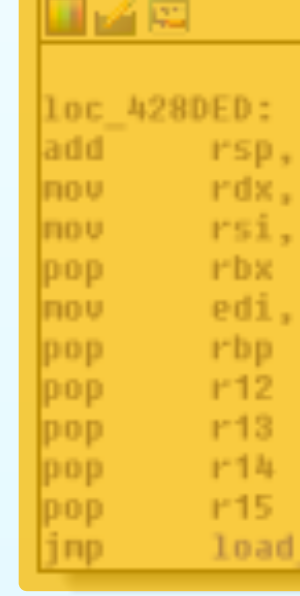

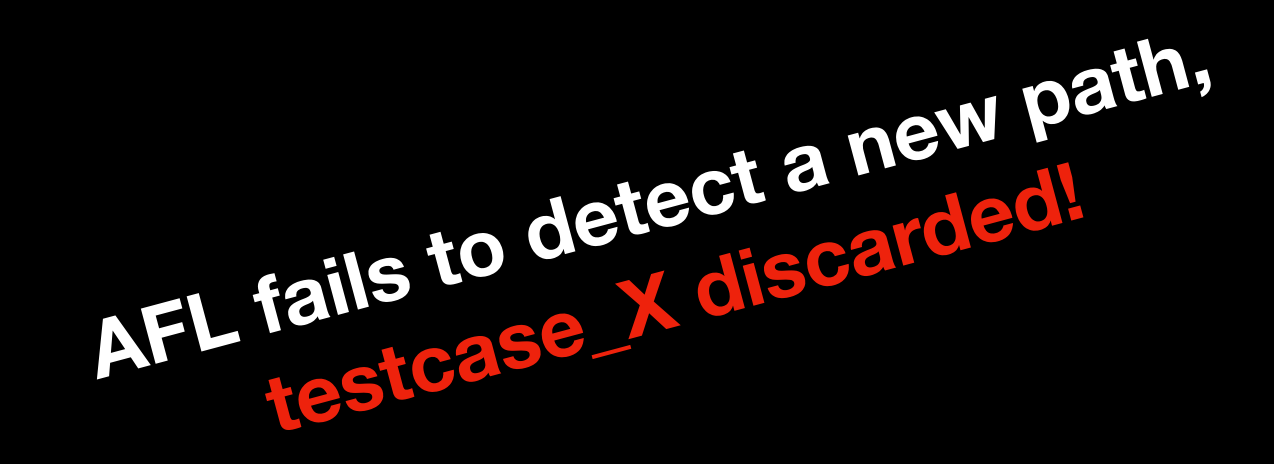

**Program** *readelf***'s Control Flow Graph (partial)**

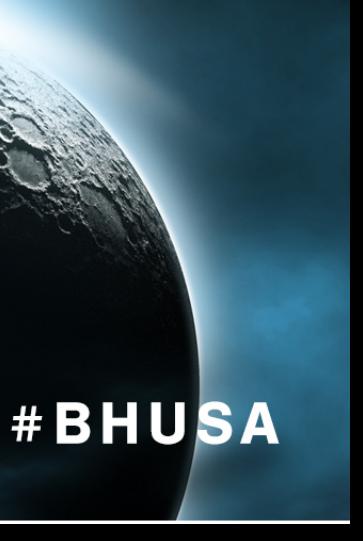

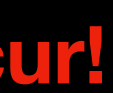

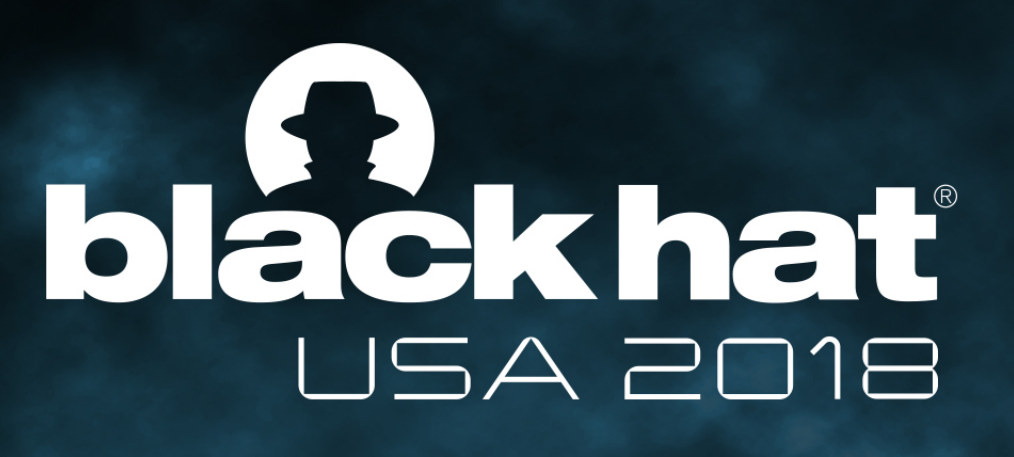

## Example of AFL's Blindspot (with *readelf)*

**AFL's** *shared\_mem[ ]*

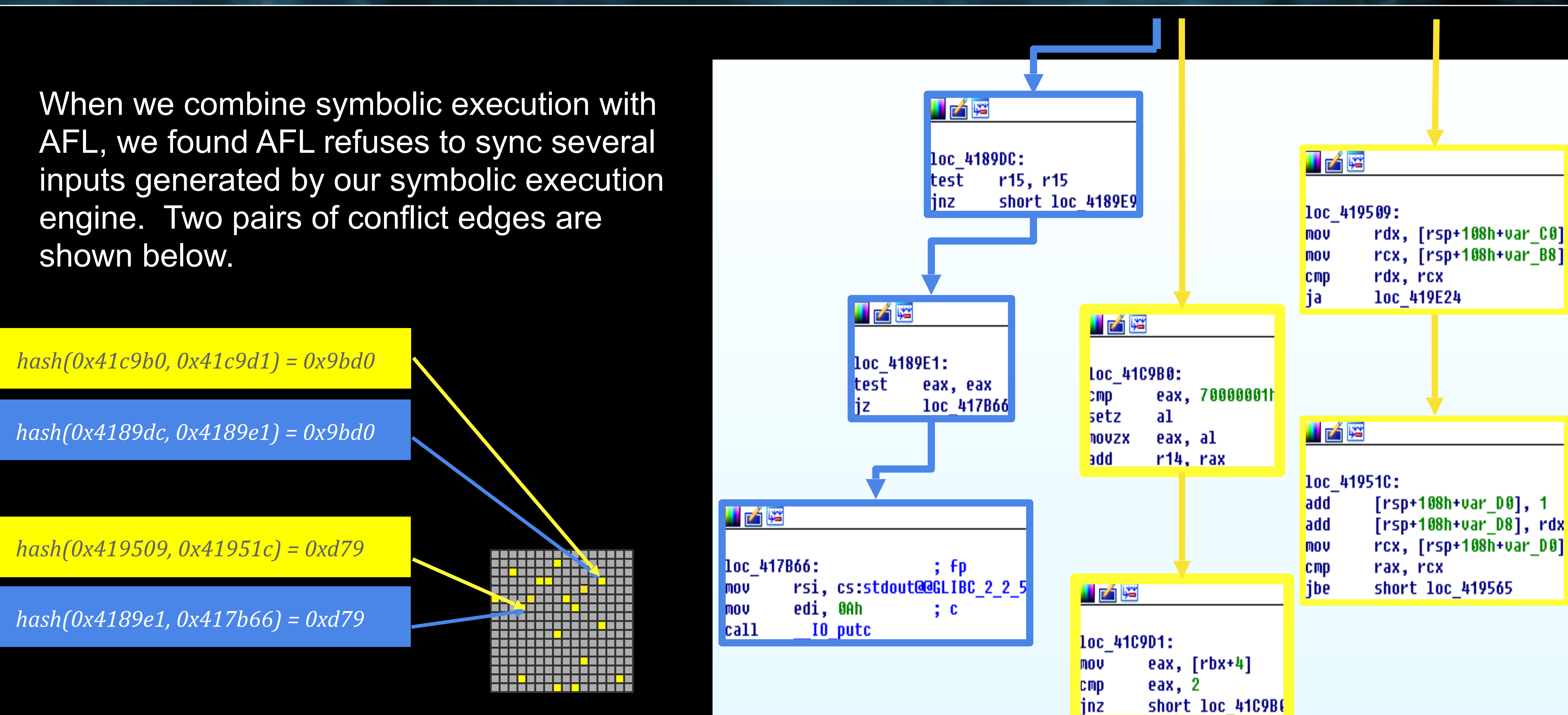

#### *readelf***'s Control Flow Graph (partial)**

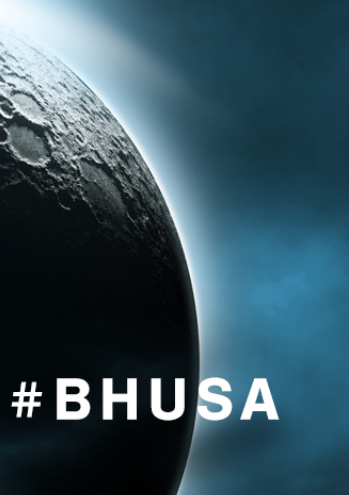

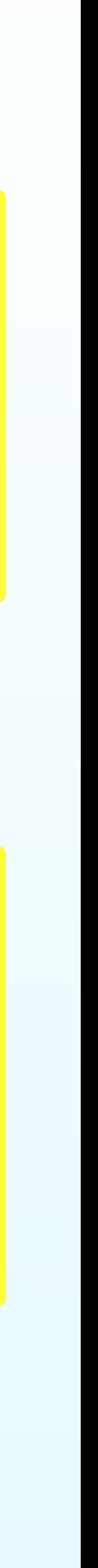

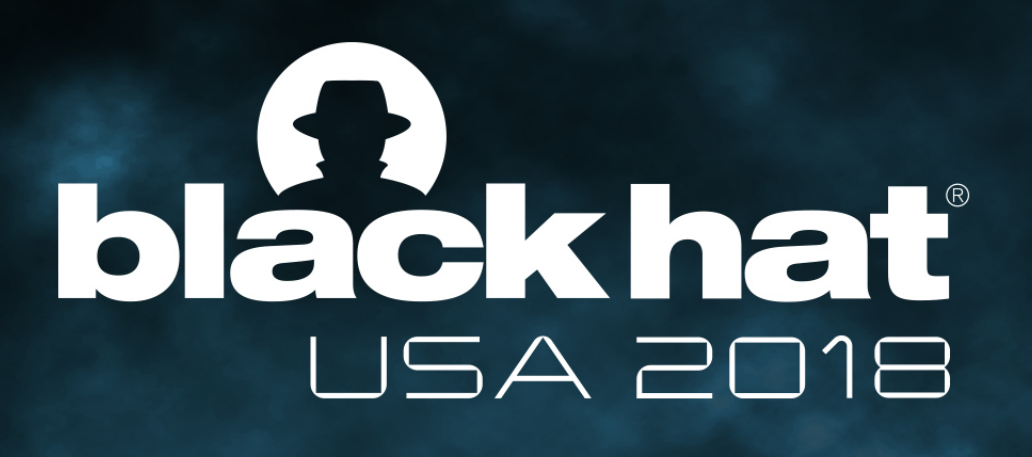

## What about Using Large Bitmap Sizes?

### **Bitmap Sizes vs. AFL Speed**

**— "CollAFL: Path Sensitive Fuzzing", published in 2018 IEEE S&P**

2. Speed degrades significantly after bitmap size gets larger (than CPU mem cache size)

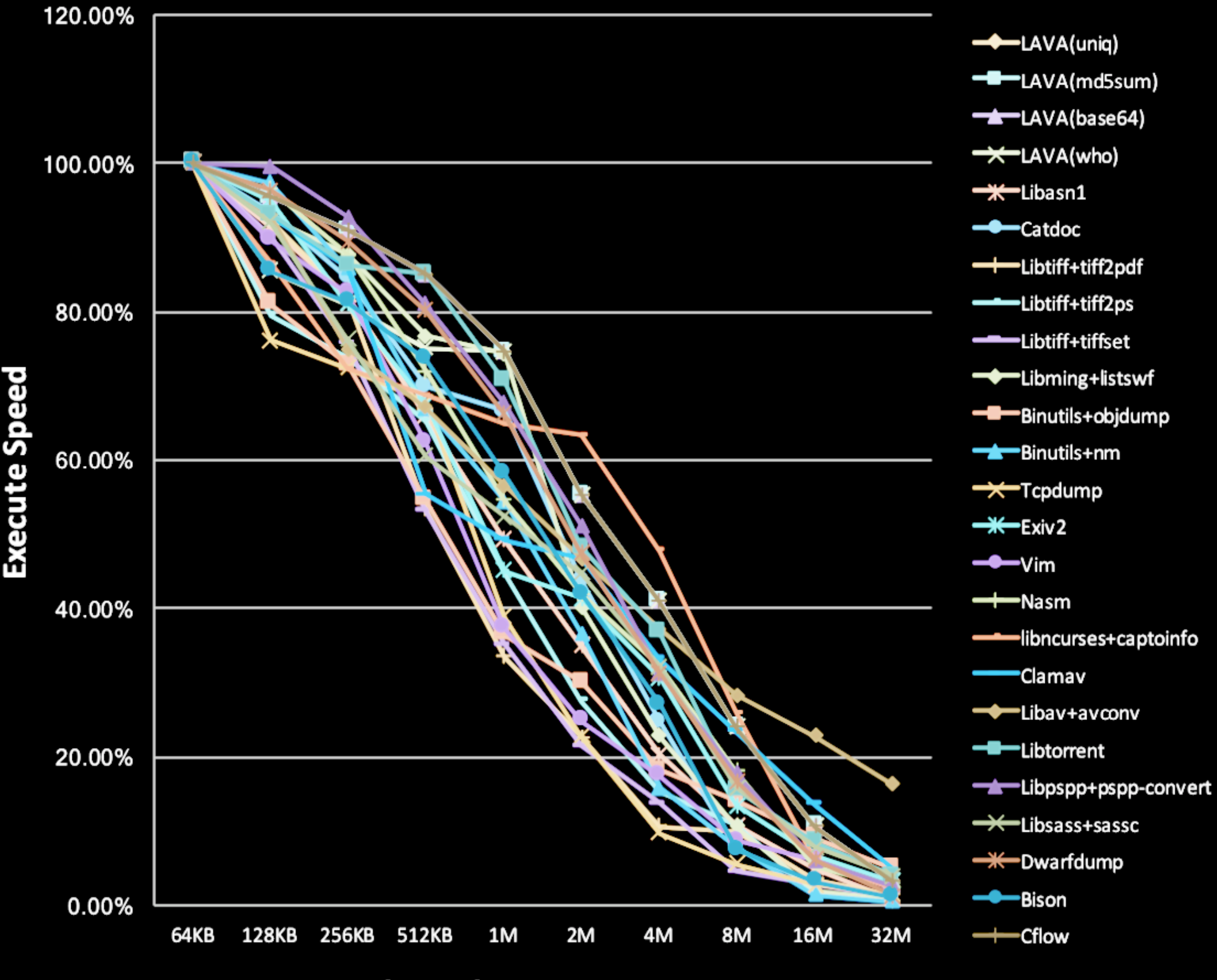

**Bitmp size** 

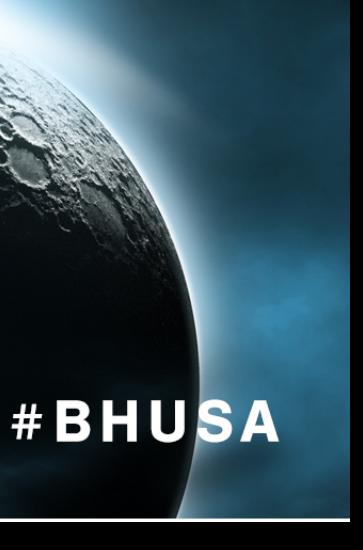

1. Large bitmap sizes reduce but do not eliminate hash conflicts.

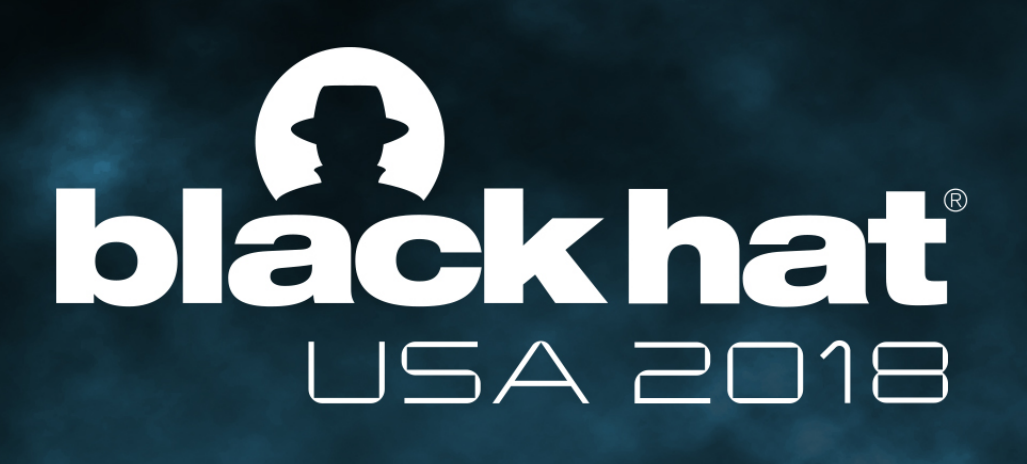

### How to Resist AFL Fuzzing

- Add Complex Path Constraints
- e.g. *if (input*  $*$  *input* = long\_int\_value)
- Add Delays for Known Invalid Inputs e.g. insert sleep() call to slow down AFL execution
- Add Nondeterministic Events
- e.g. dynamic code relocation

### **Usually Need Source Code**

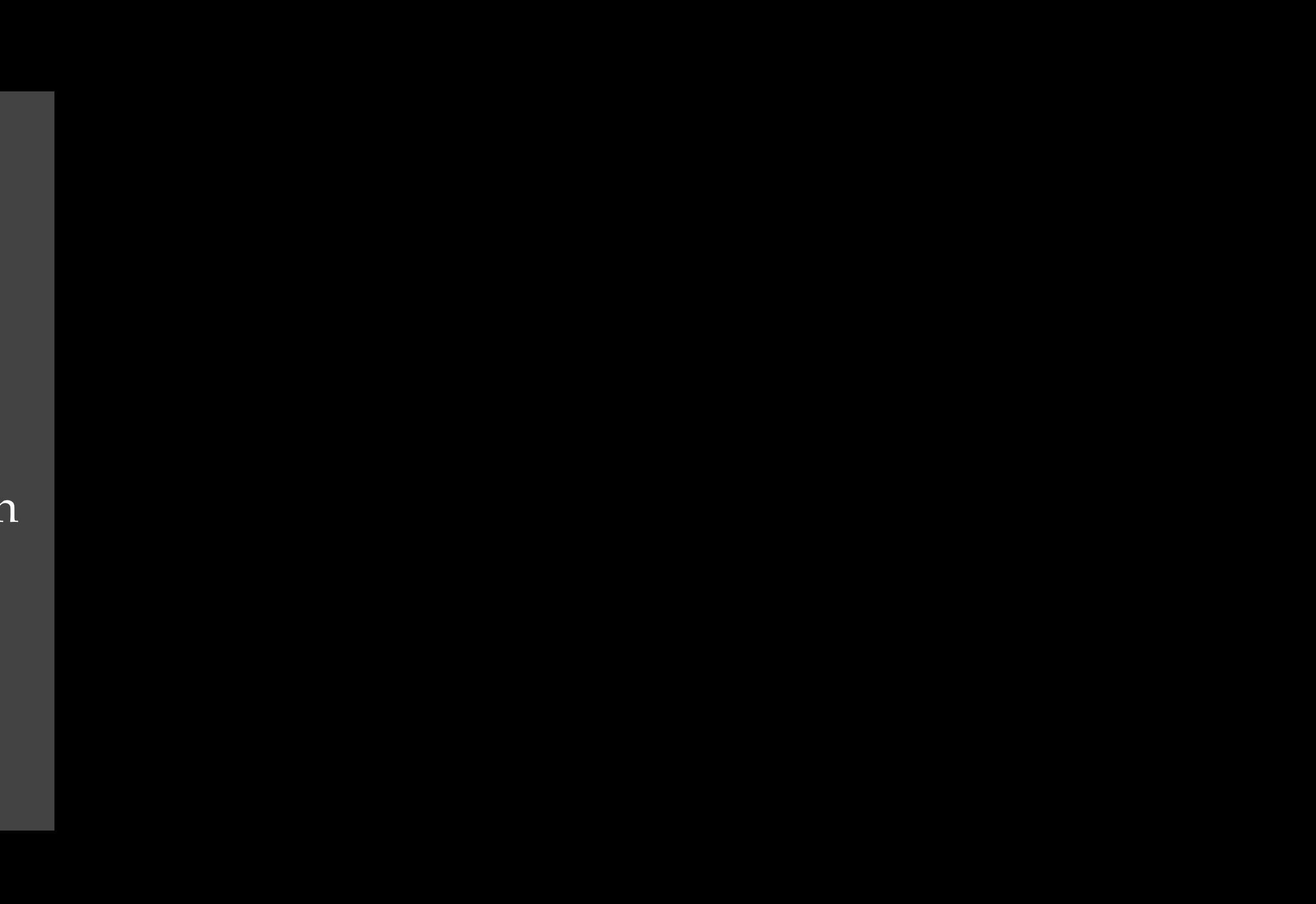

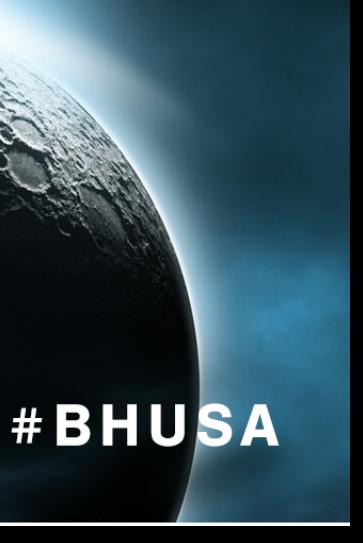

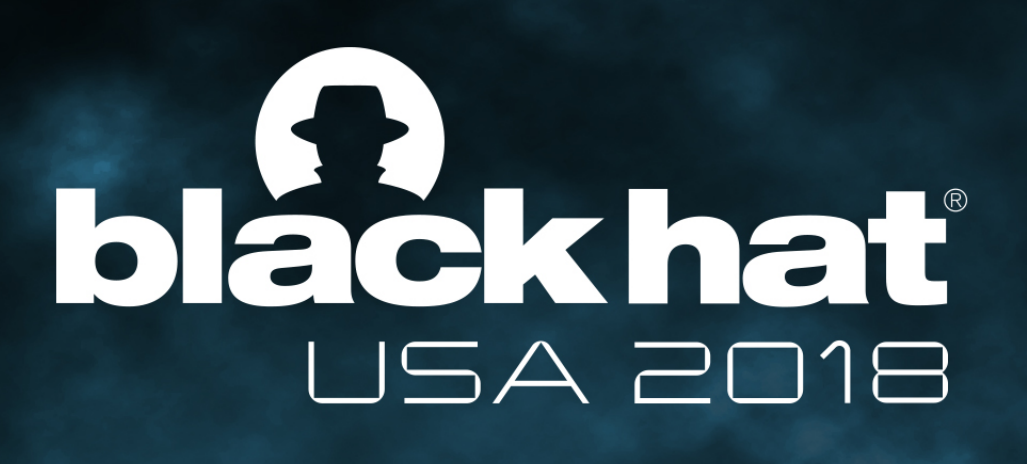

### How to Resist AFL Fuzzing

#### **• Disturb AFL's Seed Selection <— (this talk)**

Reducing AFL's ability to finding new paths by introducing fake edges to cause hash conflicts

Target at the AFL-QEMU mode

Resist through binary rewriting

- Add Complex Path Constraints
- e.g. *if (input*  $*$  *input* = long\_int\_value)
- Add Delays for Known Invalid Inputs e.g. insert sleep() call to slow down AFL execution
- Add Nondeterministic Events
- e.g. dynamic code relocation

### **Without Source Code**

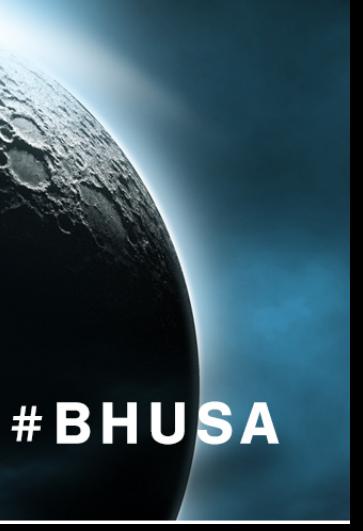

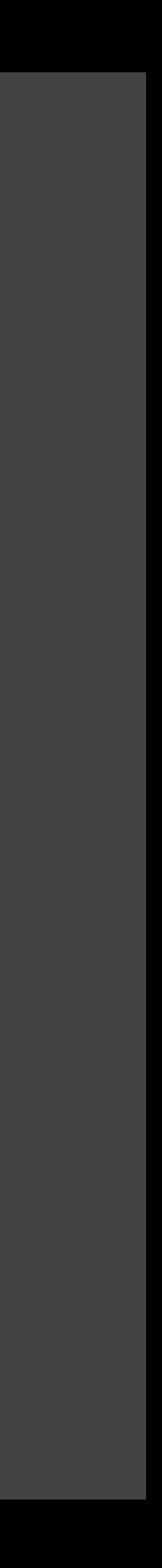

### **Usually Need Source Code**

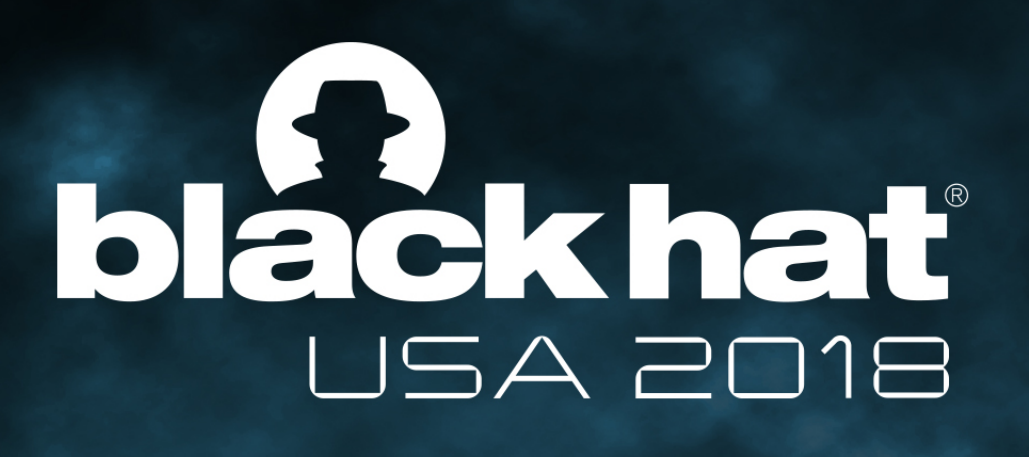

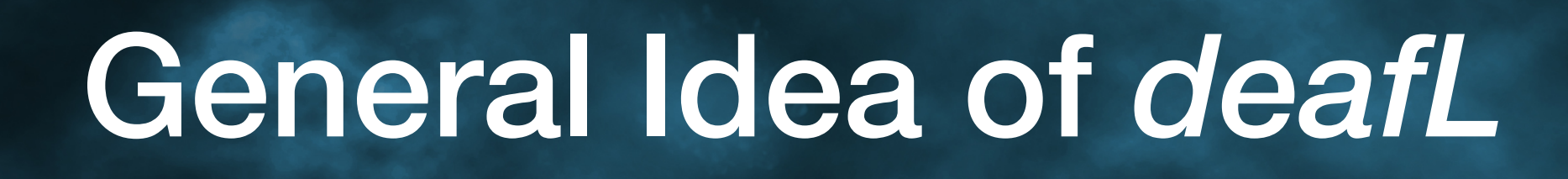

### • Suppress AFL's ability to mutate seeds and trigger crashes

• The *deafL* tool — Inject dummy code to a binary to create conflicting hash values to those edges leading toward crashes

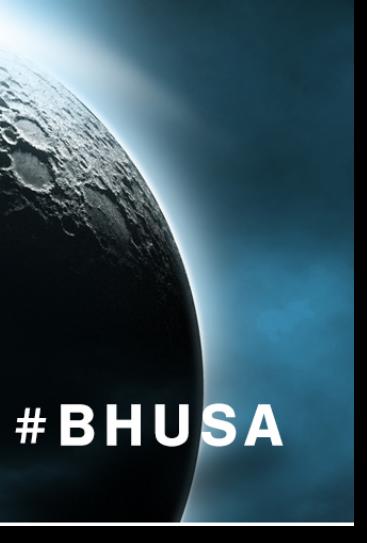

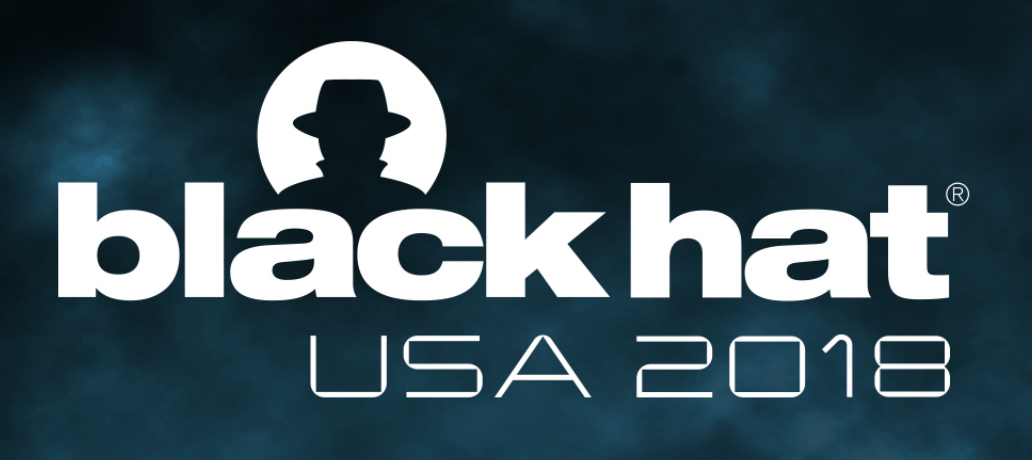

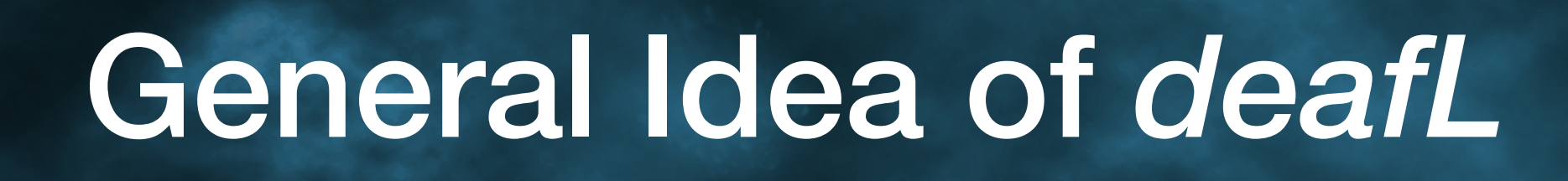

The *deafL* tool needs to provide answers to these 3 questions

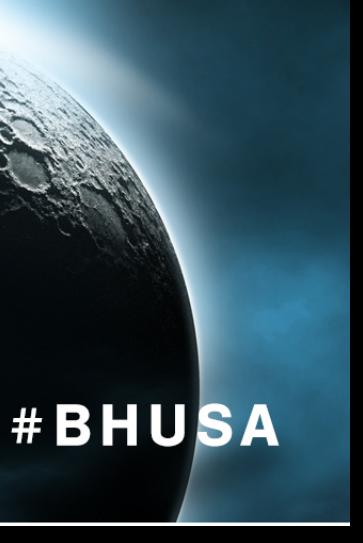

- Which edges to target (to create hash conflicts)?
- How to create an edge that has a specific hash value?
- How to inject fake edges to a binary?

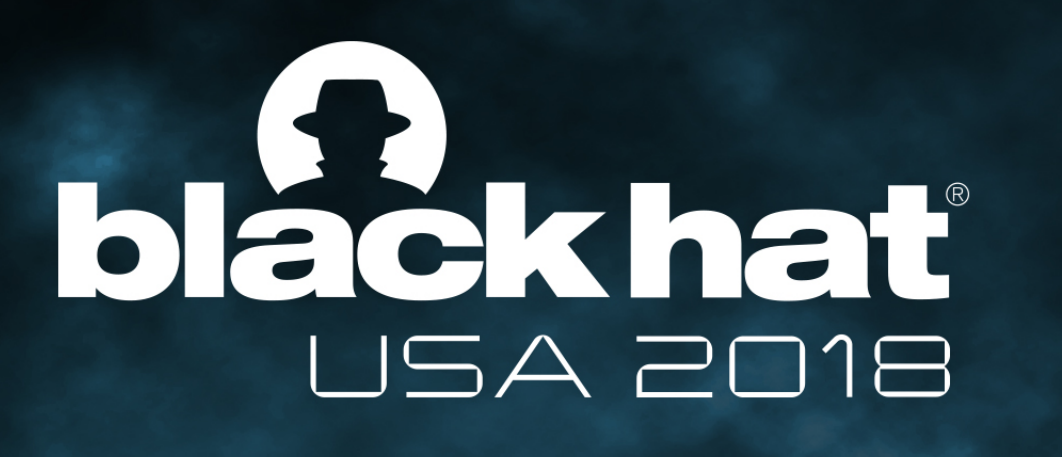

## Which Edges to Target (for Hash Conflict)?

### • A naïve solution:

• Binaries become too fat and run very slow!

• Need to target only a small set of edges

• Idea: find those edges that lead to the mutation of crash inputs

### • Add fake edges to completely fill AFL's share\_mem[ ]

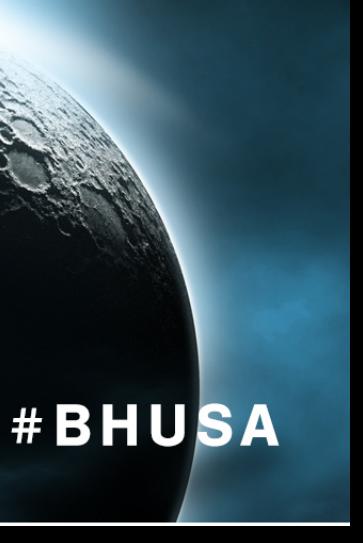

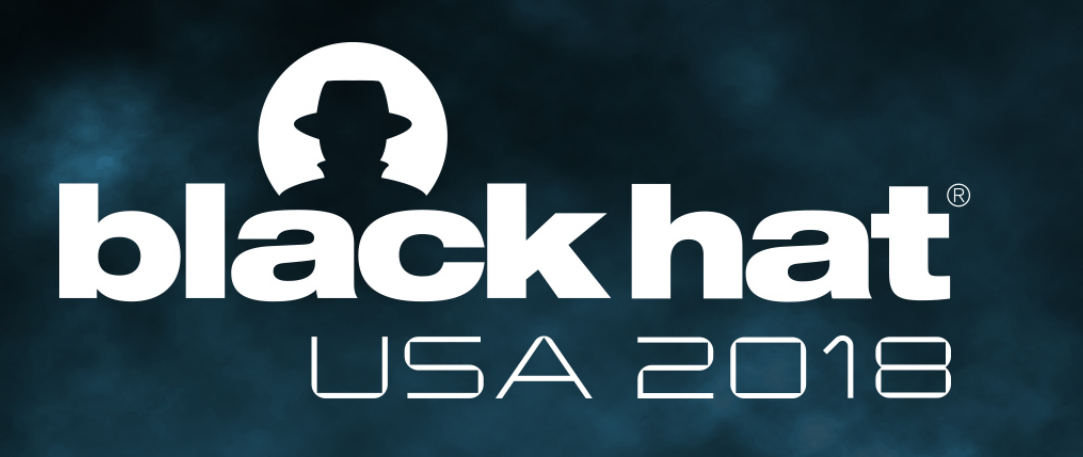

## Which Edges to Target (for Hash Conflict)?

### • Current Approach

• Find those inputs that mutate to crashes (call them *targeted seed files*)

- Run AFL first to find crashes
- 
- seed files

• Find all edges that link between the initial seed inputs and the targeted

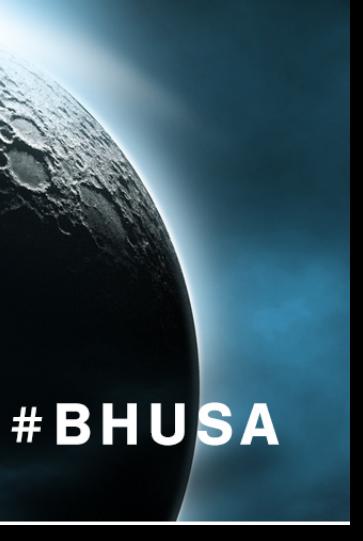

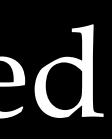

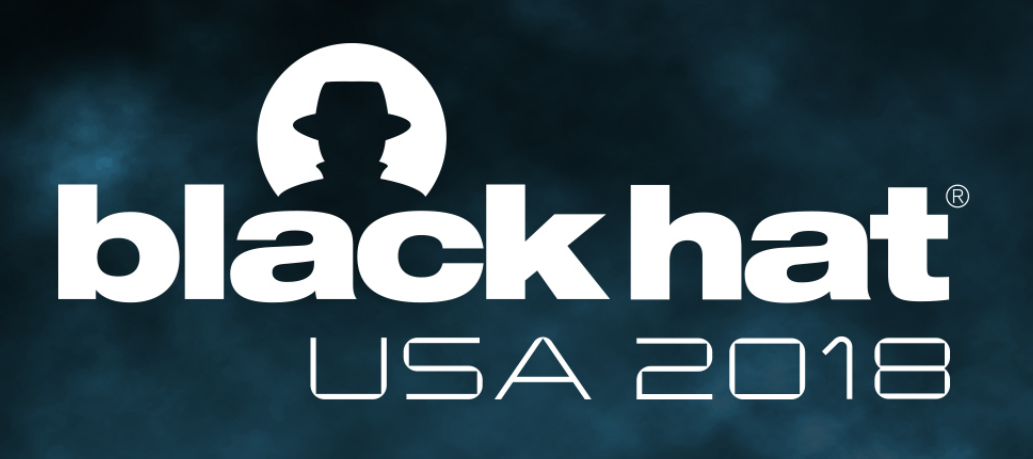

## Find Target Edges (example)

### • Start from an AFL crash file

 *crashes/id:000000,sig:11,src:000179+000048,op:splice,rep:2*

### • Find its parents (where it mutates from)

 *queue/id:000179,src:000121+000178,op:splice,rep:4,+cov queue/id:000048,src:000000,op:havoc,rep:8*

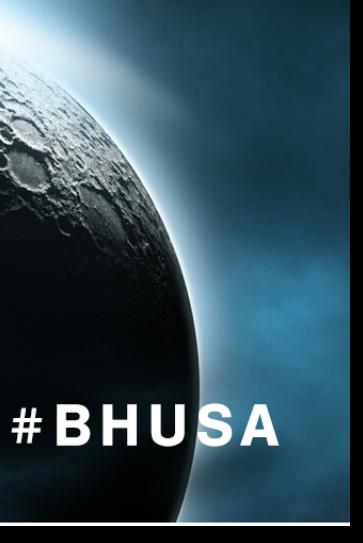

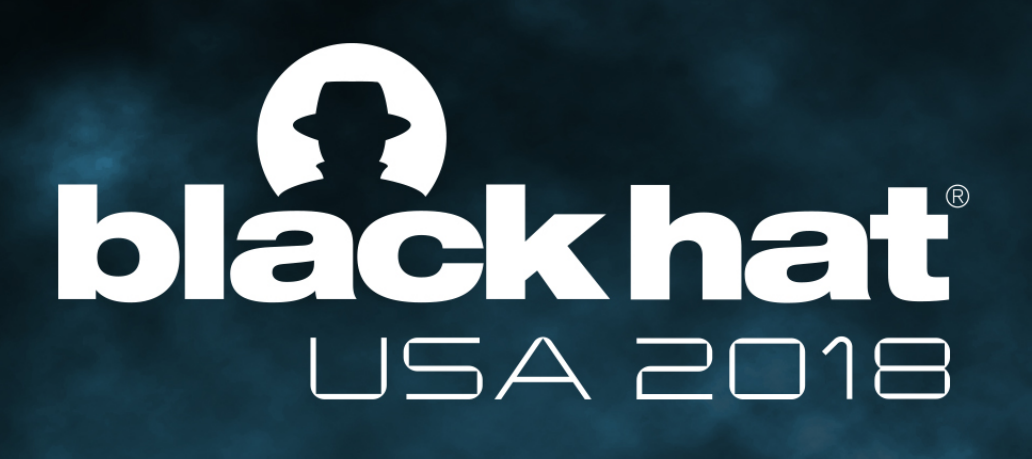

## Find Target Edges (example)

### • Start from an AFL crash file

 *crashes/id:000000,sig:11,src:000179+000048,op:splice,rep:2*

• Find its parents (where it mutates from)  *queue/id:000179,src:000121+000178,op:splice,rep:4,+cov queue/id:000048,src:000000,op:havoc,rep:8*

• Find all code edges that covered by these parent inputs but not by the initial seed  *queue/id:0000:initial\_seed\_input*

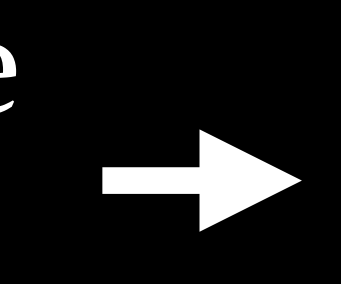

*[id:000179,src:000121+000178,op:splice,rep: 4,+cov]* 

*introduced [9] new edges:* 

 *[0x43f032, 0x43f06f] at index [0x5687] [0x43f06f, 0x43dc22] at index [0x37c1] [0x4a418e, 0x4a41c7] at index [0x7610] [0x4a41c7, 0x4a41ea] at index [0x7f90] [0x4a431f, 0x4a4331] at index [0xc8ab] [0x4a4331, 0x4a4386] at index [0x68a1] [0x4a7033, 0x4a7039] at index [0xd402] [0x4a7039, 0x4a7058] at index [0xb004] [0x4a7058, 0x4a7070] at index [0xa885]* 

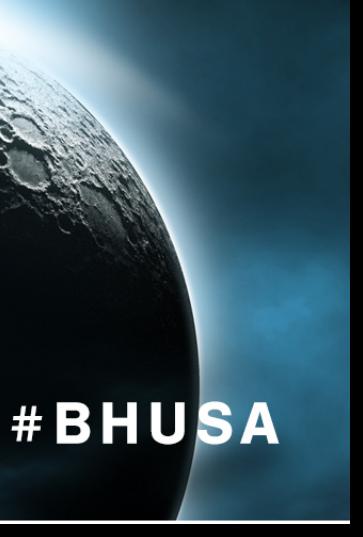

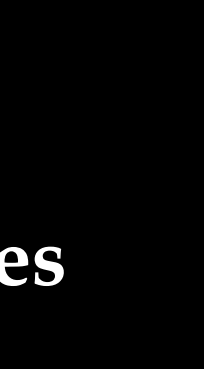

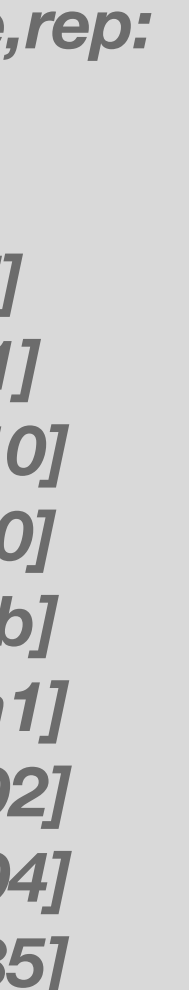

 *… …*

#### **Sample output of finding target edges**

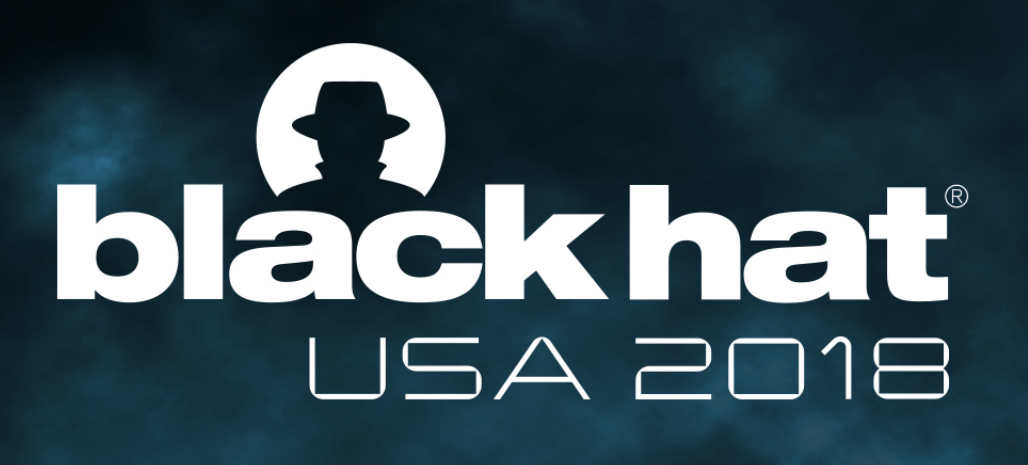

### Create Edges with Specific Hash Values

• Use a *cmp-jne* snippet to fake an edge

- for a given "targeted edge": [ *blk\_A\_addr, blk\_B\_addr* ]
- Assuming we have a starting address to insert code (known *prev\_location*), calculating a target address so that

prev\_location  $\wedge$  cur\_location = blk\_A\_addr  $\wedge$  blk\_B\_addr

• Can generate a nested blob of *cmp-jne* snippets for a list of "targeted edges".  $cur\_location = (block\_address \gg 4)$  ^ (block\_address << 8); shared\_mem[cur\_location ^ prev\_location]++; *prev\_location* = cur\_location >> 1;

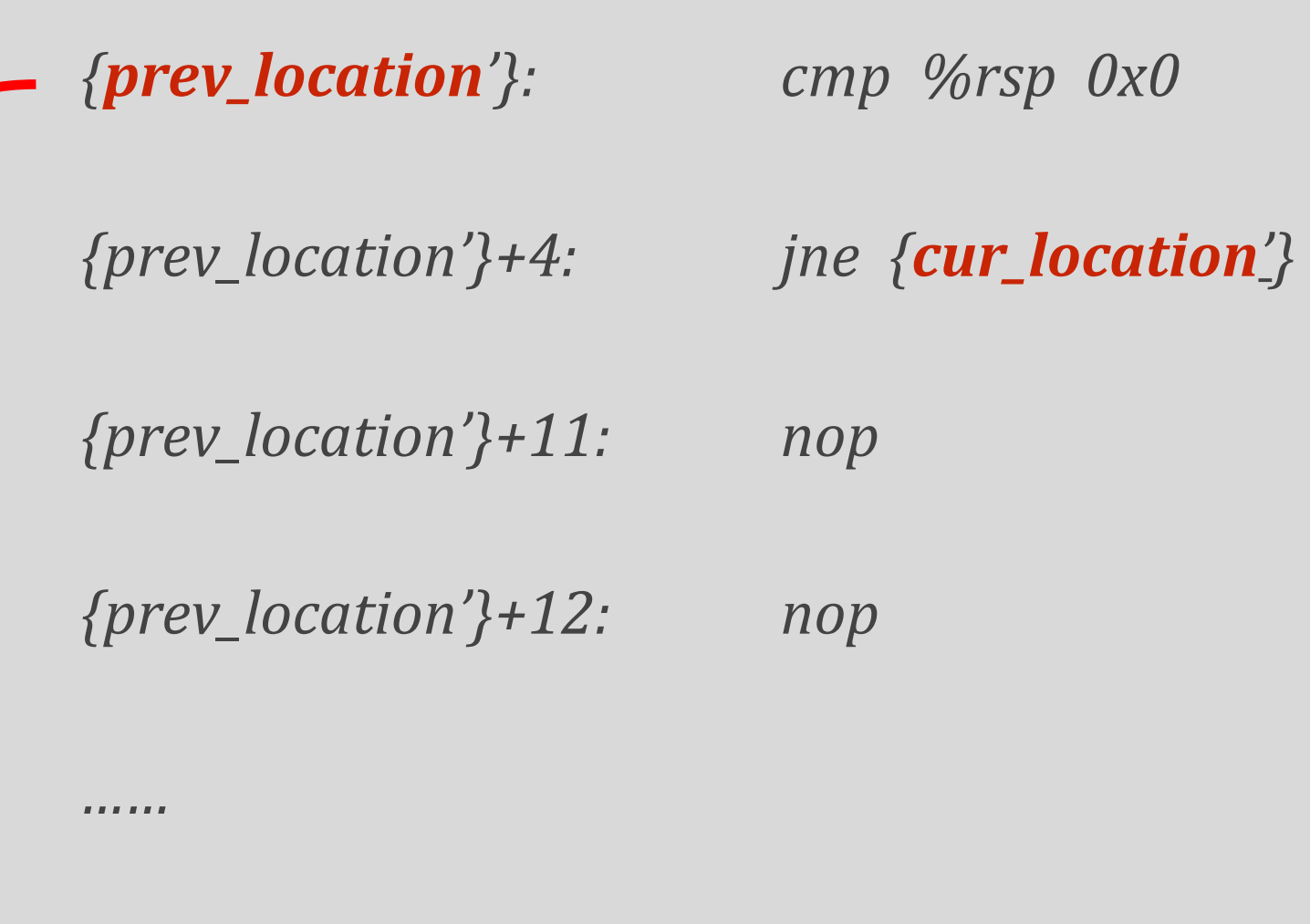

{*cur\_location'}***:** *nop* 

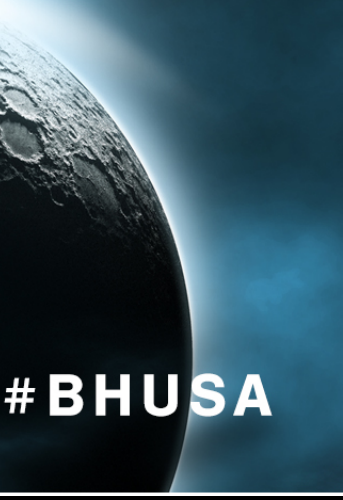

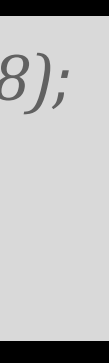

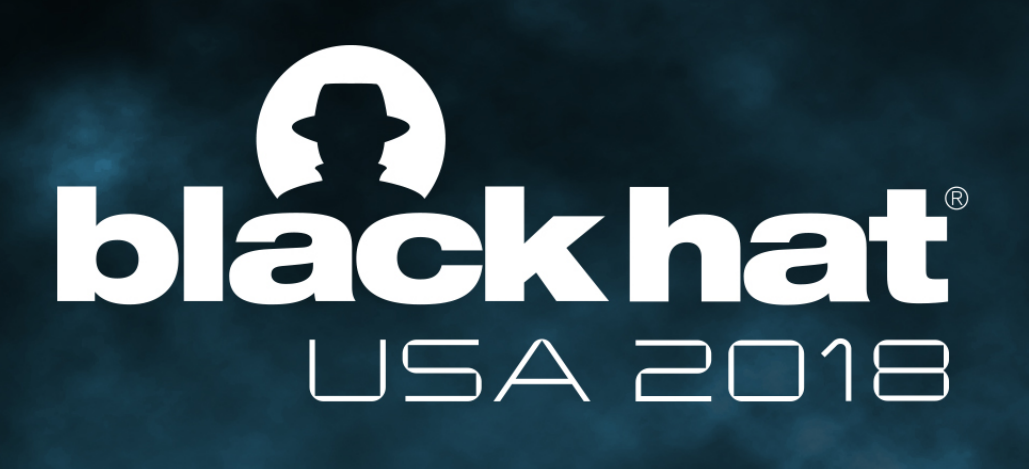

## Injecting Edges with Hash Conflicts

- Code Injection Overview
	- Build on the python lief package
	- Modify entrypoint to points to inserted code (to fake edges)
	- Major changes to code and data
		- Update section table to extend .text size
		- Update all address/offset/data info after the inserted section:
		- ".dynamic", ".rela.dyn", ".rela.plt", ".symtab", ".dynsym"
		- Pointer references in ".text", ".data", ".rodata"

ELF Header

Program Header Table

Section 1

...

.text

Code for fake edges

...

Section N

Section Header Table

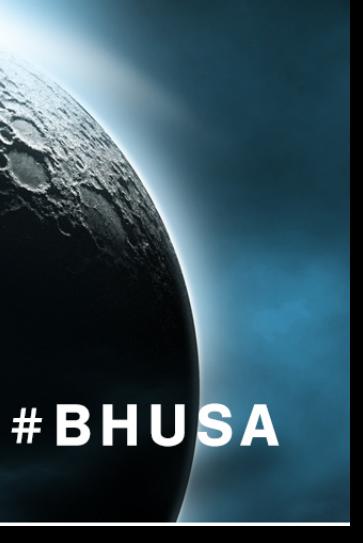

**entrypoint** 

**modified**

\$ python Deafl.py examples/magic/cb

```
7 int cb(uchar *out) {
      int ret = \emptyset;
      if (out[0] == 'M') {
          if (out[1] == 'A') {
              if (out[2] == 'G') {
                  if (out[3] = 'I') {
                       if (out[4] == 'C') {
                           if (out[5] == '!) {
                               ret = 1;/* printf("You Won!\n"); */
                               crash();
                           }
                       }
                   }
               }
          }
      }
         printf("Please Try Again\n"); */
       /*
      return 0;
```
## blackhat USA 2018

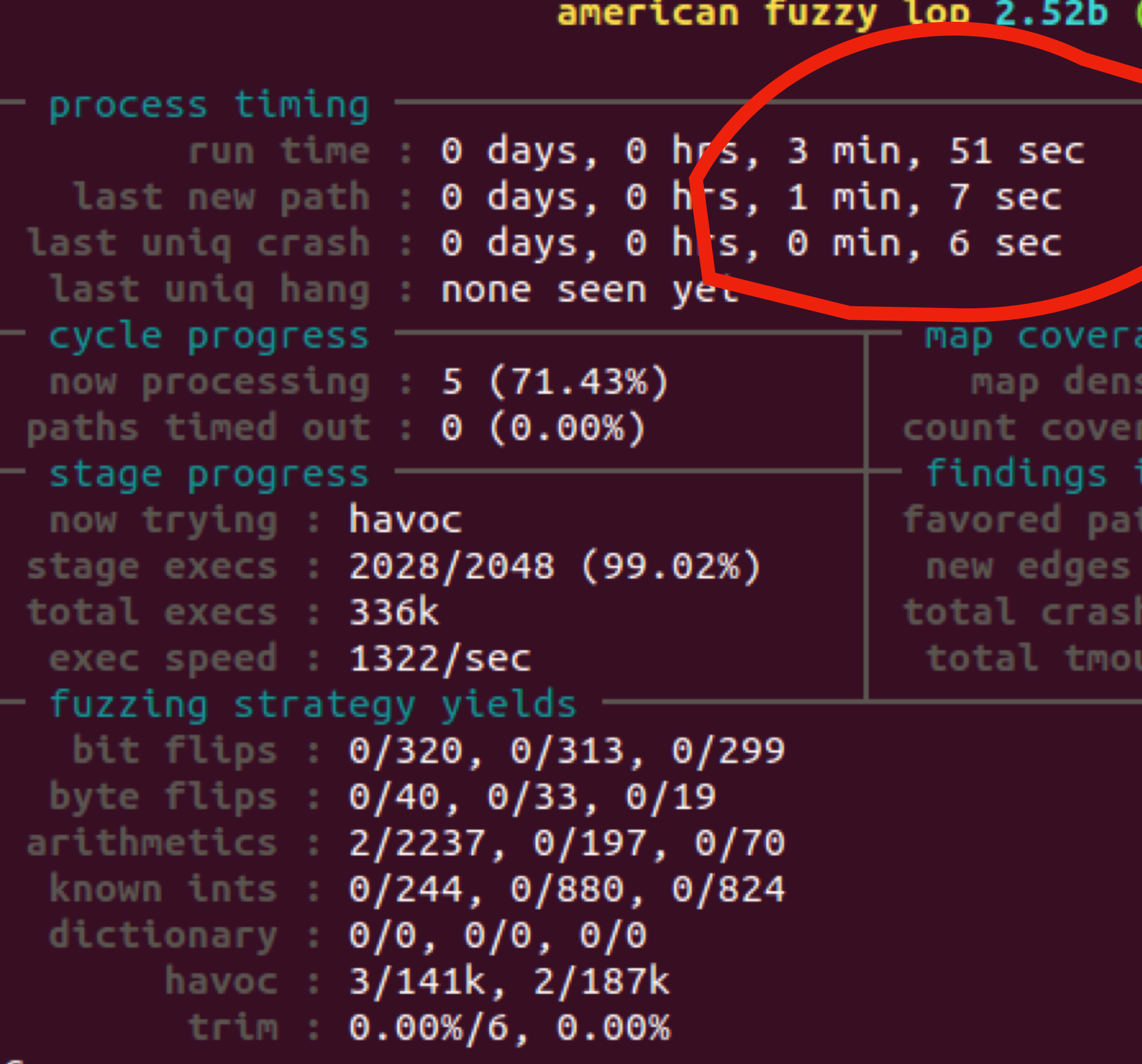

## Peace Disrupted

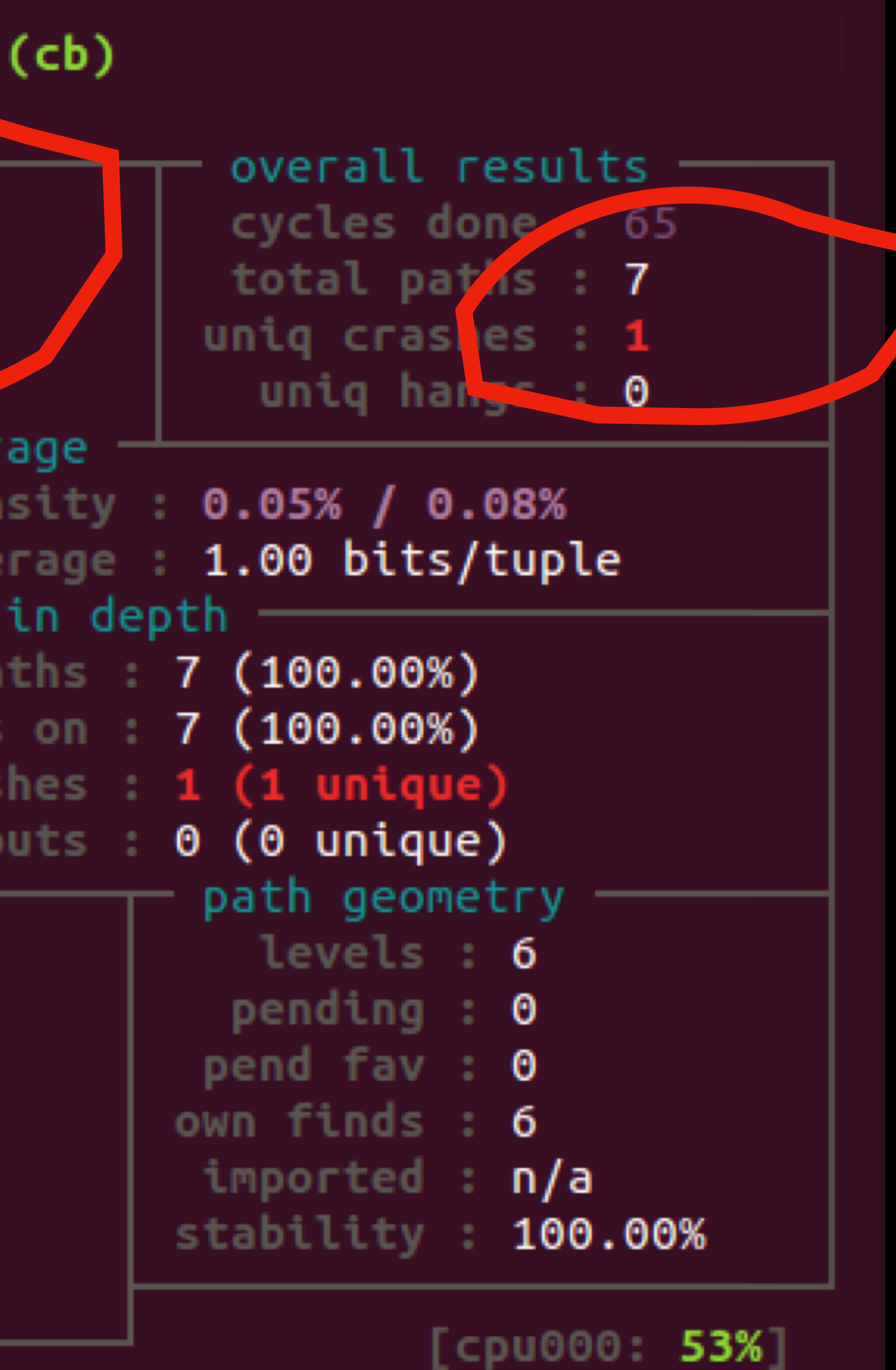

### **Total Paths: 7 uniq Crashes: 1**

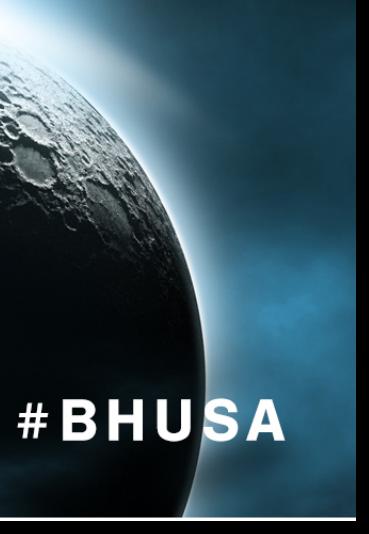

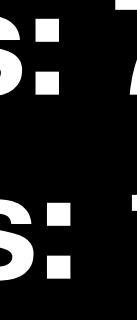

## blackhat USA 2018

## Peace Restored

#### american fuzzy lop 2.52b (new\_cb)

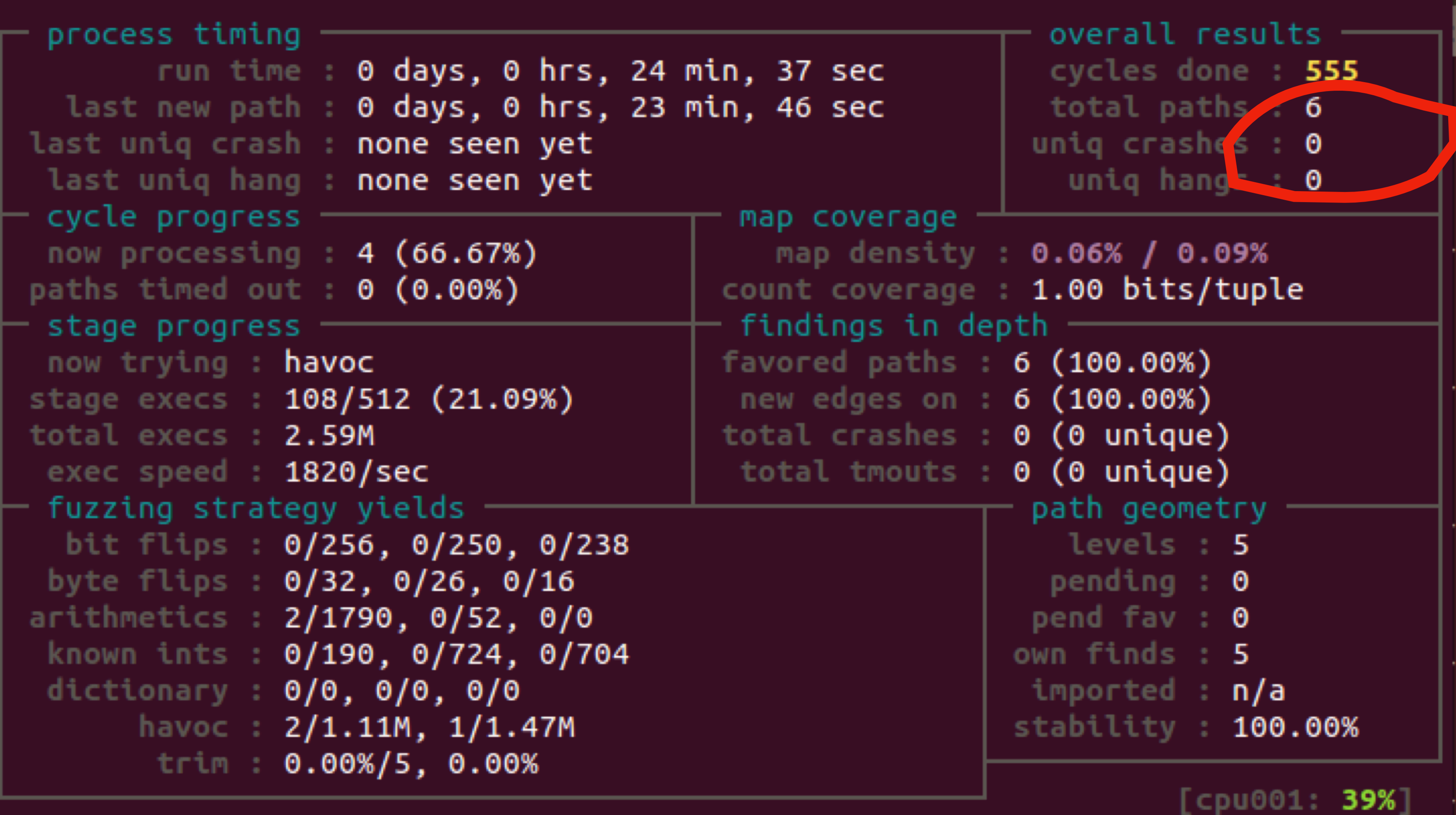

### **Previous Result: total paths: 7 uniq crashes: 1**

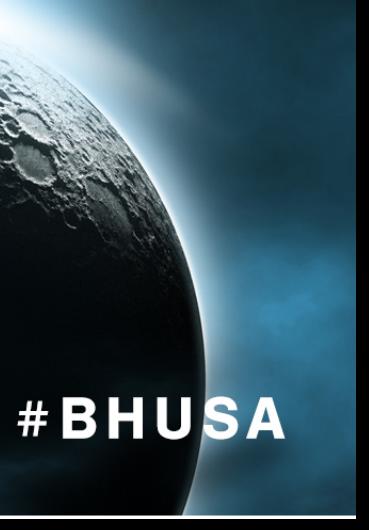

### Apply *deafL* to other binaries

#### american fuzzy lop 2.52b (tcpdump)

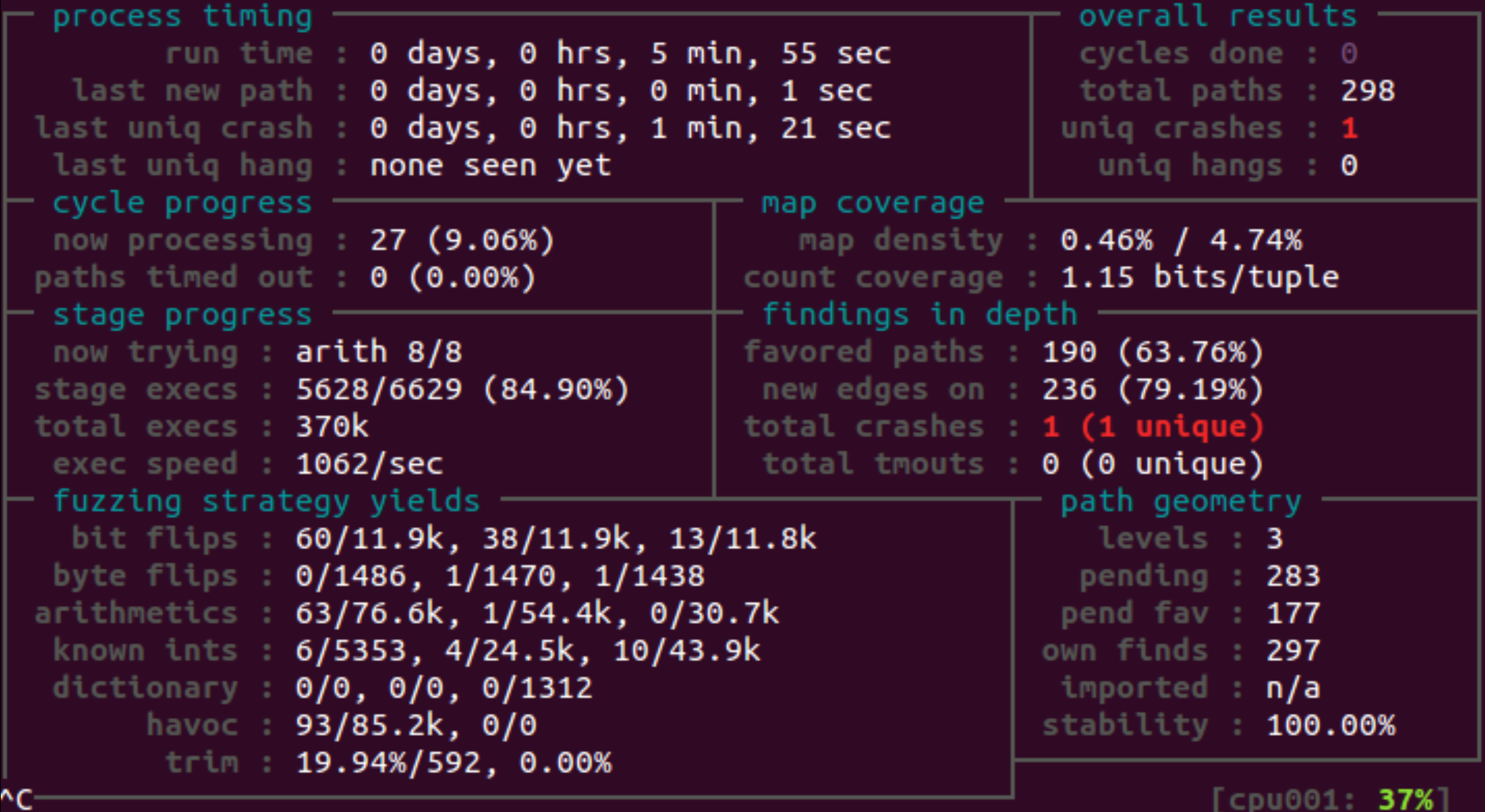

+++ Testing aborted by user +++ [+] We're done here. Have a nice day! [chnoot: 21.0]

### [CVE 2015-3138](https://nvd.nist.gov/vuln/detail/CVE-2015-3138)

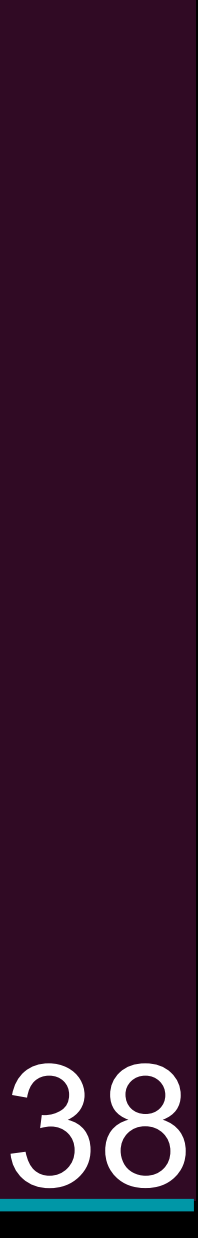

\$ python Deafl.py examples/tcpdump\_cve2015-3138/tcpdump

#### american fuzzy lop 2.52b (tcpdump\_d52da20b46f343138c6e94464c04f269)

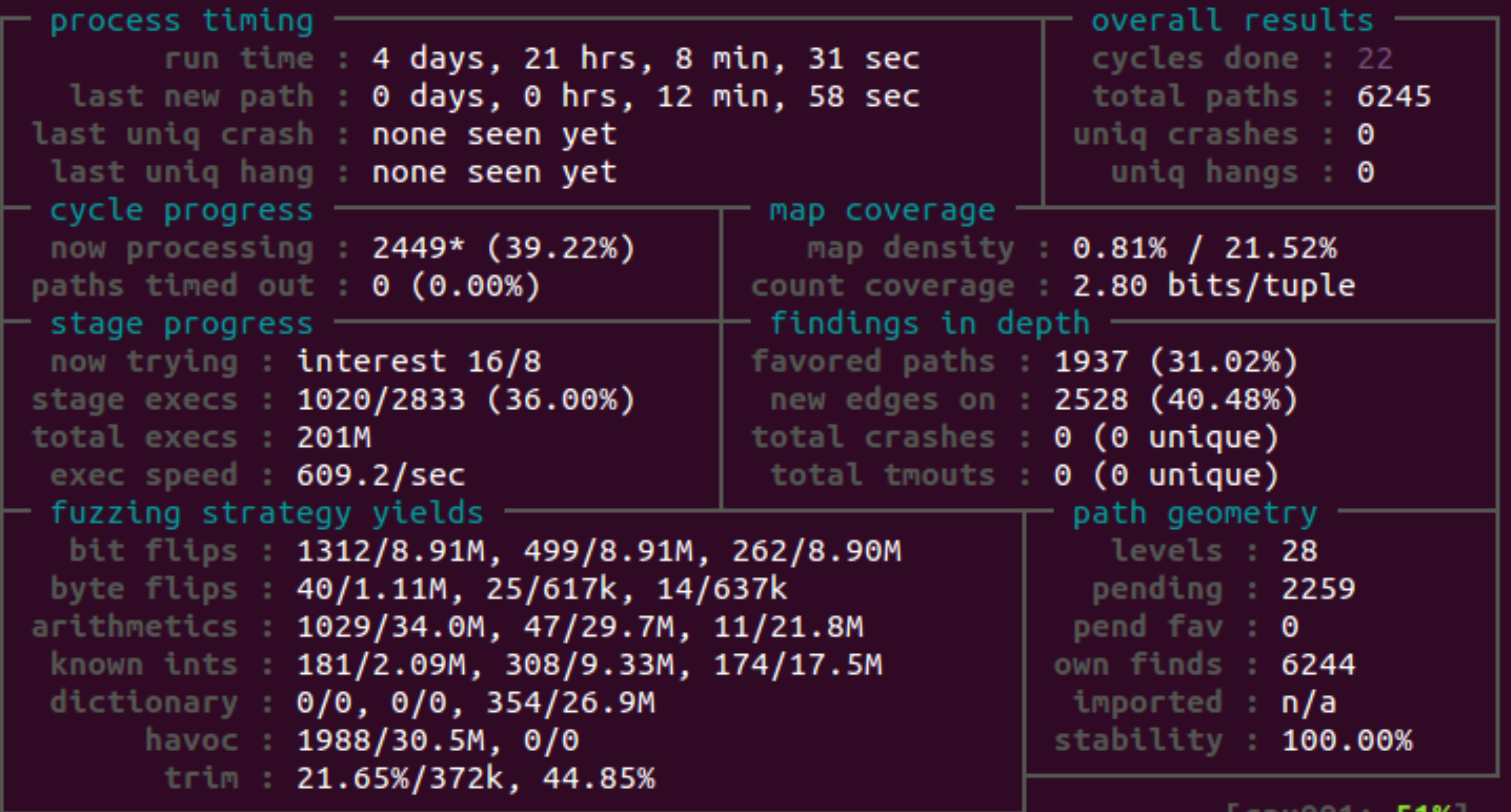

### No crash found after more than 4 days [CVE 2015-3138](https://nvd.nist.gov/vuln/detail/CVE-2015-3138)

[CDUWWI: 51%]

### \$ python Deafl.py examples/objcopy\_cve2018-10534/objcopy

#### american fuzzy lop 2.52b (objcopy)

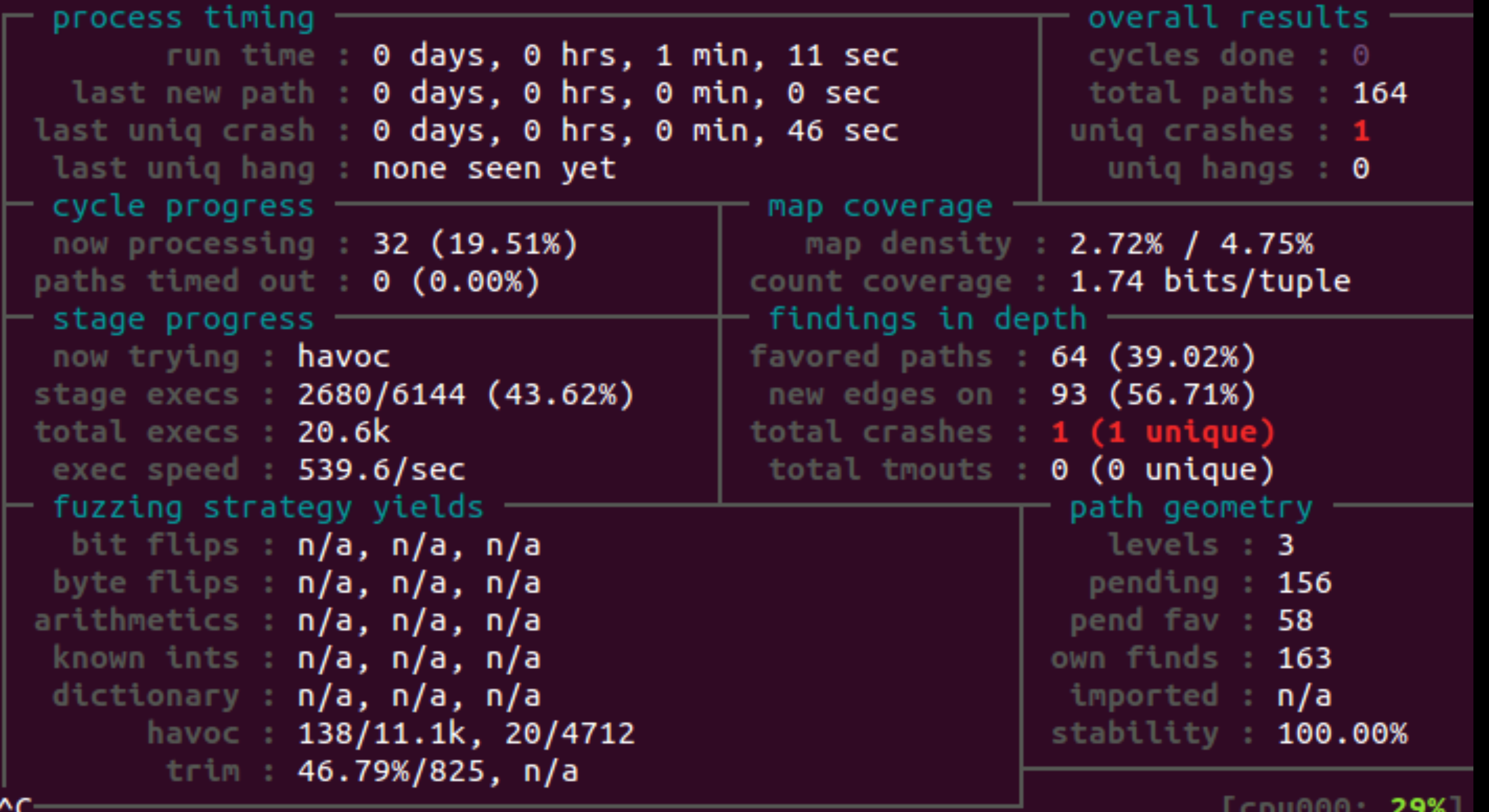

With a seed that is similar to the CVE crash input  $CVE$   $2018-10534$ 

#### american fuzzy lop 2.52b (objcopy\_9b64fd0ee800428fade689496d8914ba)

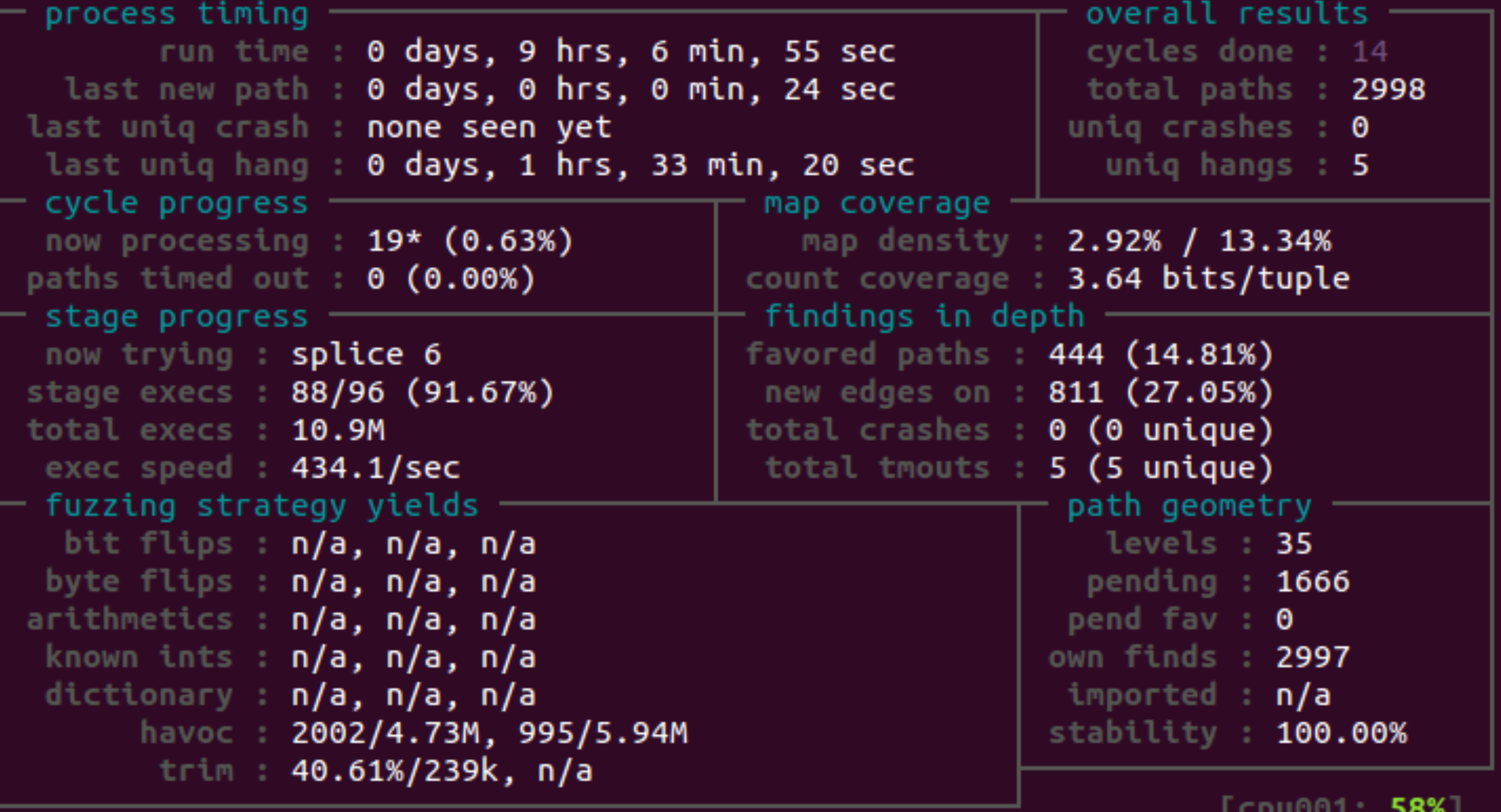

With a seed that is similar to the CVE crash input  $CVE$   $2018-10534$ 

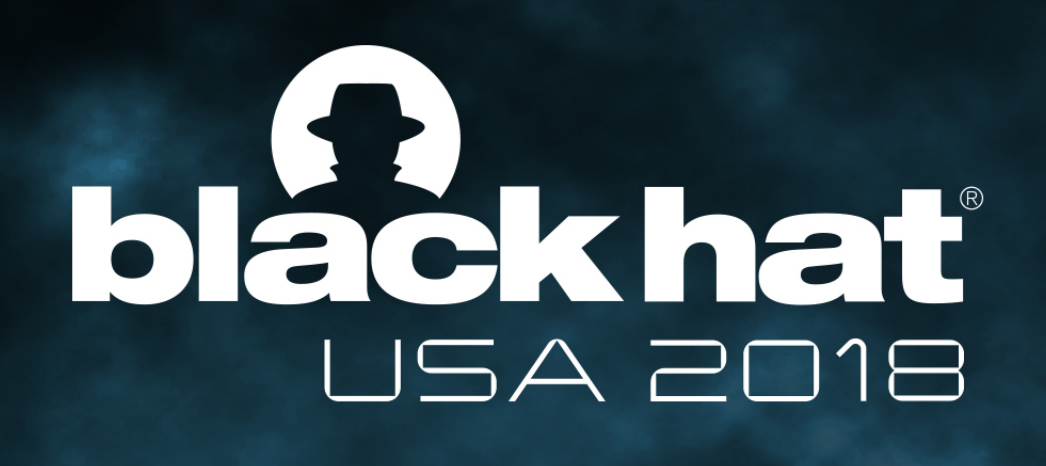

- Injected code can be easily identified
	- potentially can be muted by another round of binary rewriting
- Only resist AFL-QEMU
	-
- Only reduce AFL's ability to explore new paths
	- does not eliminate AFL's chance to find specific paths
	- no guarantees due to random mutations

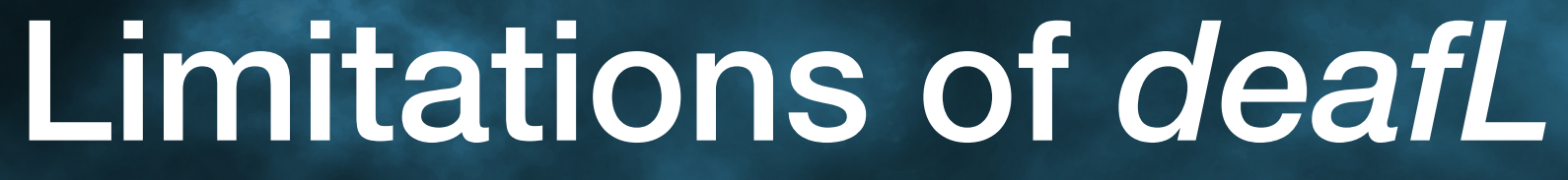

• may not work with other instrumentation schemes (Intel-PT, PIN, DynamoRIO)

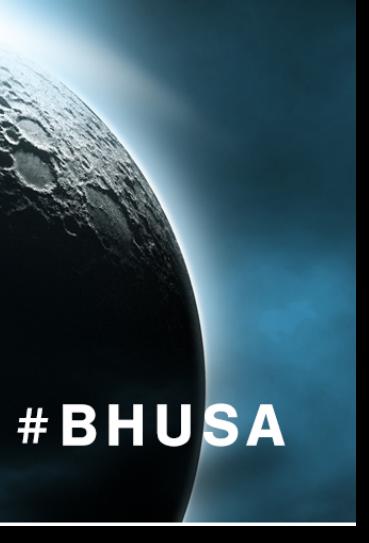

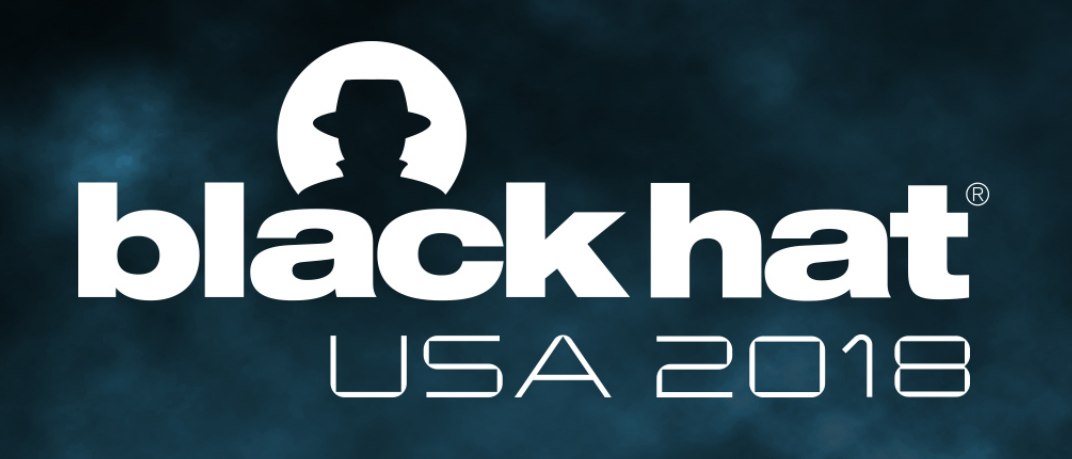

### • Leverage the Limitation of AFL-QEMU

- AFL-QEMU only tracks edges in an EFL binary's 1st code segment
- Move code to a new code segment to avoid AFL tracking
- Inserting False Termination Signals
	- Abort at normal exit points to generate fake crashes

### Other Misc Methods to Resist AFL

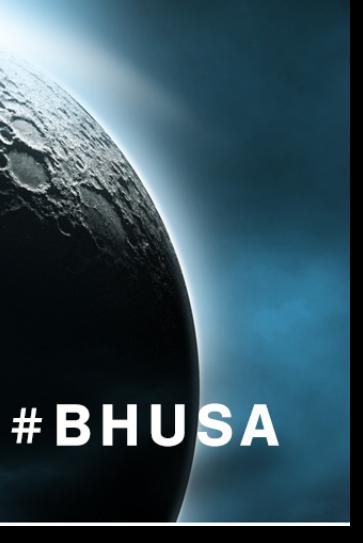

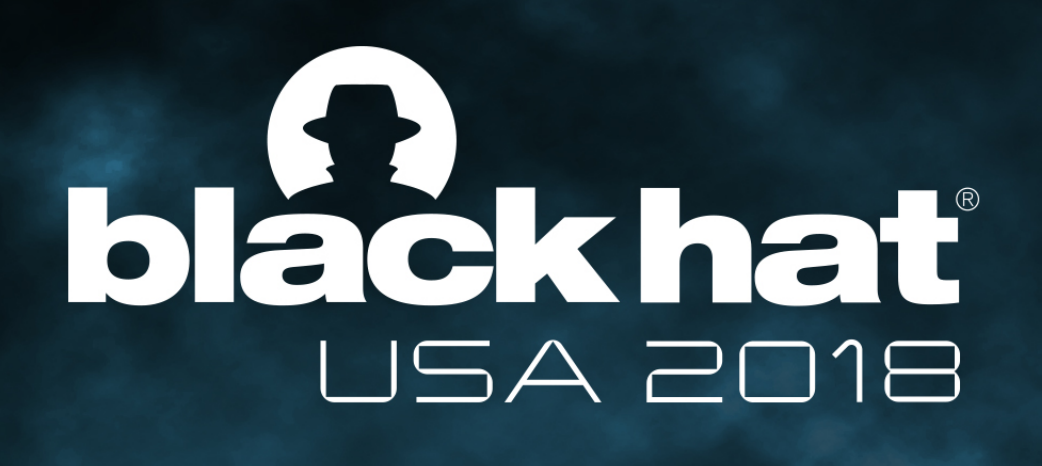

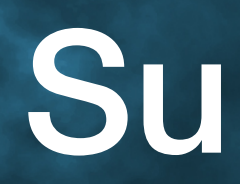

- AFL's high efficiency comes from its compact data structure for edge coverage (*shared\_mem[ ]*)
- Hash conflict creates a blindspot for AFL limits its ability to explore paths
- The *deafL* tool binary rewriting to resist AFL fuzzing
- Intentionally create hash conflicts for edges that lead to the mutation of crash inputs

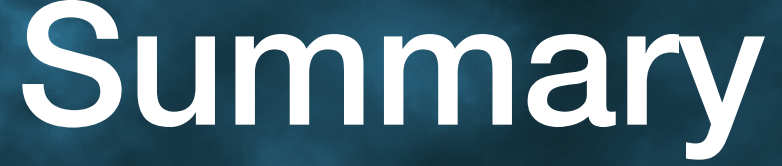

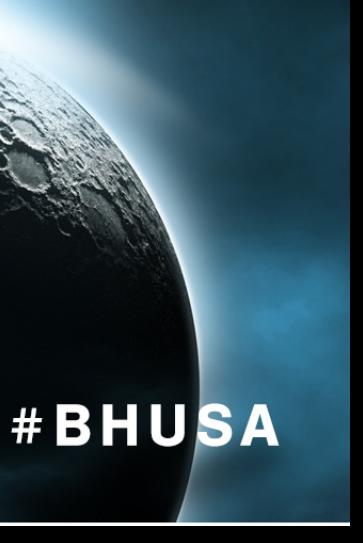

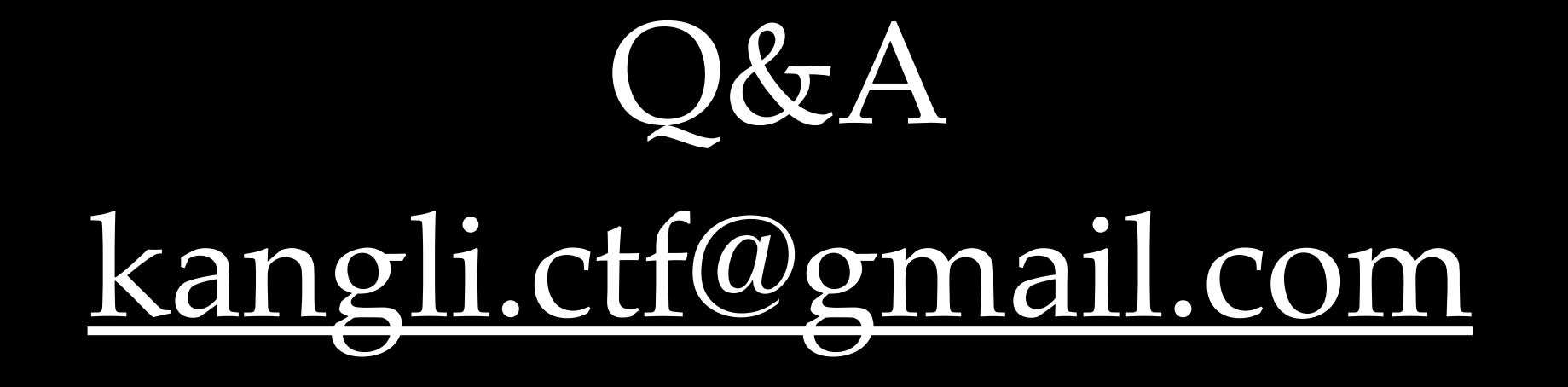